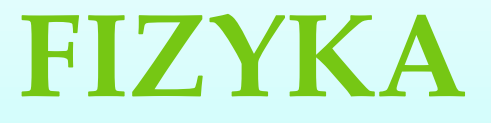

# Wstęp cz. 2 - Laboratorium

Dr inż. Zbigniew Szklarski Katedra Elektroniki, paw. C-1, pok.321

szkla@agh.edu.pl

http://layer.uci.agh.edu.pl/Z.Szklarski

# **EKSPERYMENT** CZYLI LABORATORIUM FIZYCZNE DLA STUDENTÓW

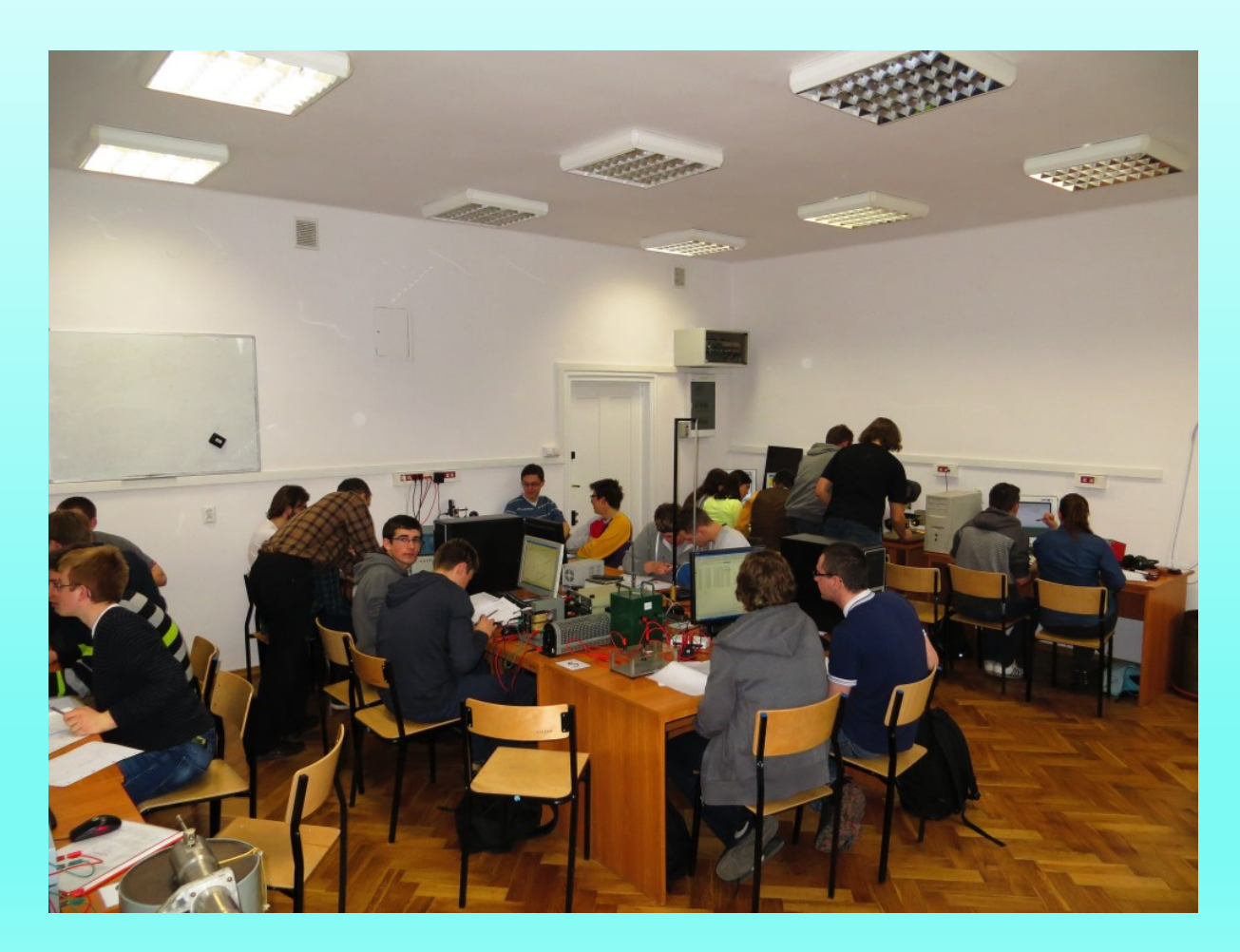

# $\Box$  Cele laboratorium:

- dydaktyczne:
	- umiejętność samodzielnych pomiarów
	- praktyczne zastosowanie wiedzy
	- oswojenie z nową metodą pracy
	- przygotowanie do prac dyplomowych
- wychowawcze:
	- samodzielność i jednocześnie praca zespołowa
	- odpowiedzialność
- umiejętność pracy w zespole

#### http://layer.uci.agh.edu.pl/labfiz/

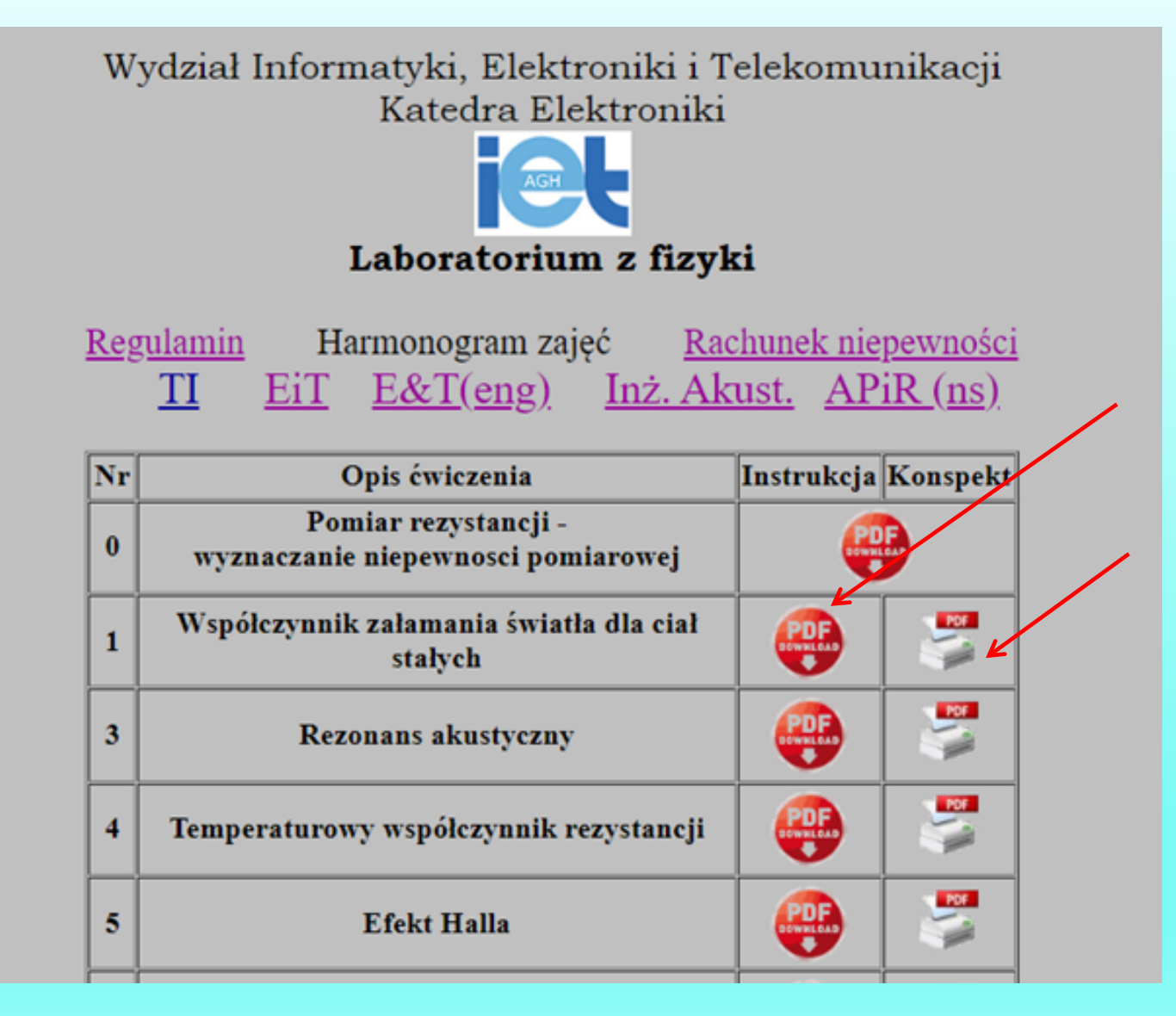

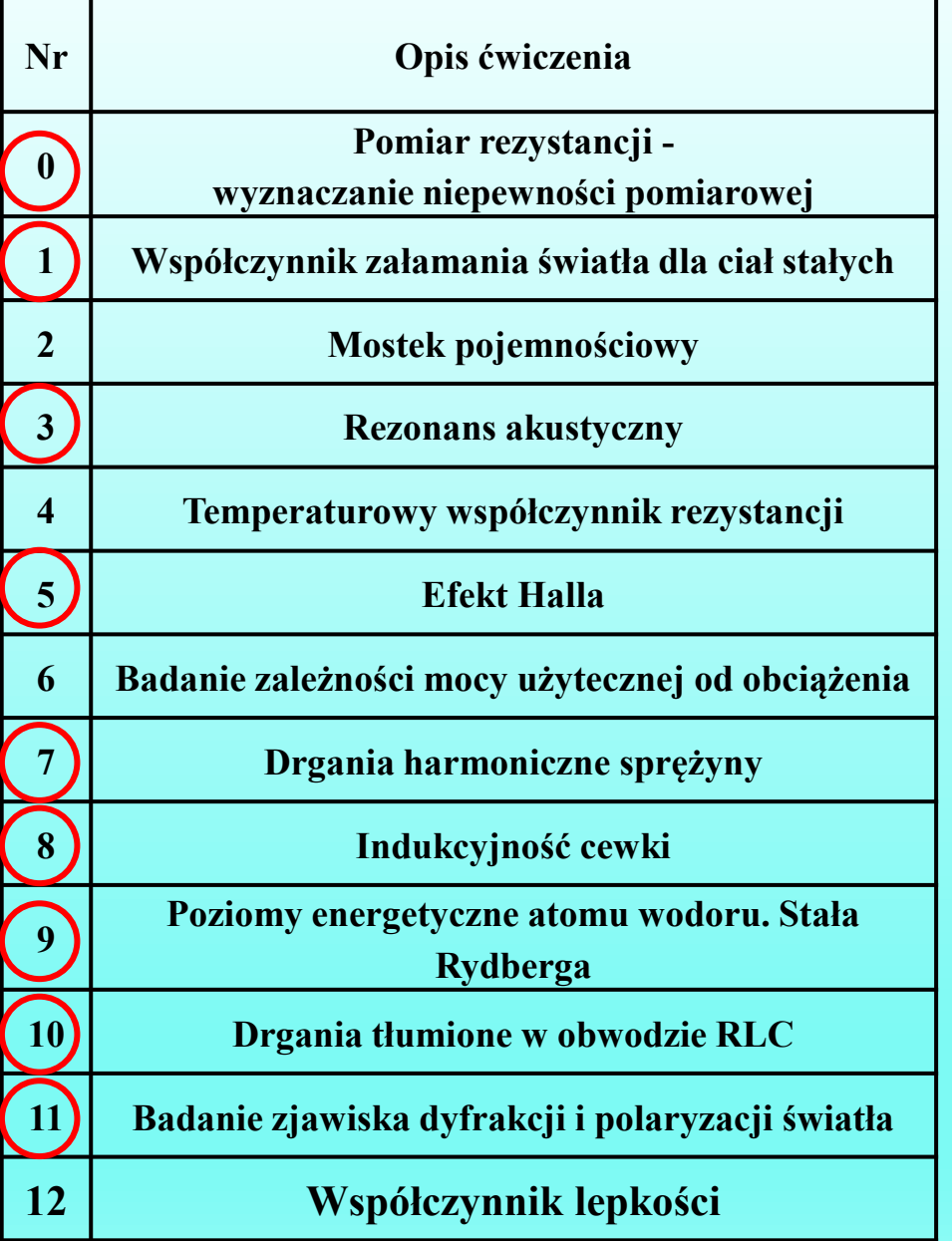

Instrukcje do ćwiczeń, konspekty, regulamin i harmonogram są dostępne on-line pod adresem:

*http://layer.uci.agh.edu.pl/labfiz*

■ Samodzielne przygotowanie się do ćwiczenia:

# \* Instrukcja \* Konspekt

*zagadnienia teoretyczne związane z wykonywanym ćwiczeniem.*

Ikoną - oznaczone są *zagadnienia teoretyczne do samodzielnego przygotowania przed zajęciami*

## ■ Samodzielne wykonanie ćwiczenia:

# $\text{*}$  Instrukcja  $\text{*}$  Konspekt

Opis aparatury, wykonania ćwiczenia i opracowania wyników.

Tabele do wpisania zmierzonych wartości i pola do wpisania obliczonych zgodnie z instrukcją wielkości.

# Model: instrukcja + konspekt

- Większość prac teoretycznych (wyprowadzanie wzorów, przygotowanie do obliczenia niepewności) przed zajęciami
- Jednolity poziom sprawdzanej wiedzy
- Lepsze przygotowanie do wykonania ćwiczenia
- Opracowanie wyników na zajęciach obsługa pakietu Open Office (darmowy Excel)
- Brak sprawozdań
- Samodzielność przygotowania odpytywanie (krótkie testy) na zajęciach

#### Ćwiczenie 9

Poziomy energetyczne atomu wodoru. Stała Rydberga Ćwiczenie wraz z instrukcją i konspektem opracował M.Czapkiewicz, M.Frankowski

#### Cel ćwiczenia

Analiza spektralna światła emitowanego przez zjonizowany gaz, wyznaczenie energii jonizacji atomu wodoru i stałej Rydberga na podstawie obserwowanych przejść elektronu pomiedzy poziomami energetycznymi.

#### Wymagane wiadomości teoretyczne

Widmo emisyine wodoru w zakresie widzialnym, seria Balmera, równanie Rydberga. Model atomu wodoru według Bohra, postulaty Bohra, stany energetyczne, stała Rydberga, serie widmowe. Energia jonizacji atomu wodoru.

Siatka dyfrakcyjna, równanie siatki dyfrakcyjnej. Wyładowania elektryczne w gazach rozrzedzonych. Widmo emisvine i absorpcvine, widmo ciagle, widmo liniowe. Zależność energii światła od długości fali świetlnej.

#### Wyposażenie stanowiska

Dwie lampy spektralne: pomiarowa z wodorem i wzorcowa z innym gazem (hel lub rteć) i wodór, komora z uchwytami do lamp spektralnych i zasilaczem wysokiego napiecia, siatka dyfrakcyjna, siatkowy mikrospektrometr światłowodowy, komputer.

#### Wykonanie ćwiczenia – część pierwsza – siatka dyfrakcyjna

- 1. Włączyć zasilanie lampy wodorowej.
- 2. Przeprowadzić obserwację widma emitowanego przez lampę poprzez siatkę dyfrakcyjną.

#### Zagadnienia do przedyskutowania:

Wychodzac z równania siatki dyfrakcyjnej, wskazać w obserwowanym widmie położenie prażka zerowego, pierwszego i drugiego rzedu. Co to jest rzad widma?

Korzystając z równania siatki dyfrakcyjnej, wskazać które prążki odpowiadają większej długości fali, a które mniejszej.

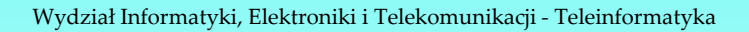

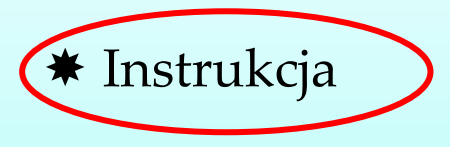

#### Wykonanie ćwiczenia – cześć czwarta – stała Rydberga i energia jonizacji

Zagadnienia do przedyskutowania:

Na podstawie wzoru Rydberga naszkicować teoretyczna zależność odwrotności długości fali od 1/n2. Podać sposób wyznaczenia stałej Rydberga i jej niepewności. W jaki sposób wyliczyć energie jonizacji atomu wodoru?

Podać definicje jednostki energii [eV].

18. Odwrotności zmierzonych (i skorygowanych) długości fal wpisać do trzeciej kolumny Tabeli 1

19. Wykonać wykres odwrotności długości fali od odwrotności kwadratu liczby kwantowej.

20. Do powyższego wykresu dopasować prostą metodą regresji liniowej i na tej podstawie wyznaczyć stałą Rydberga i jej niepewność.

21. Obliczyć energie jonizacji wodoru.

#### Literatura

D. Halliday, R. Resnick, J. Walker, Podstawy fizyki, Tom IV i V, PWN (2005) J.R.Rydberg, Phil. Mag. 29, 331 (1890) N. Bohr, Phil. Mag. 26, 151 (1913)

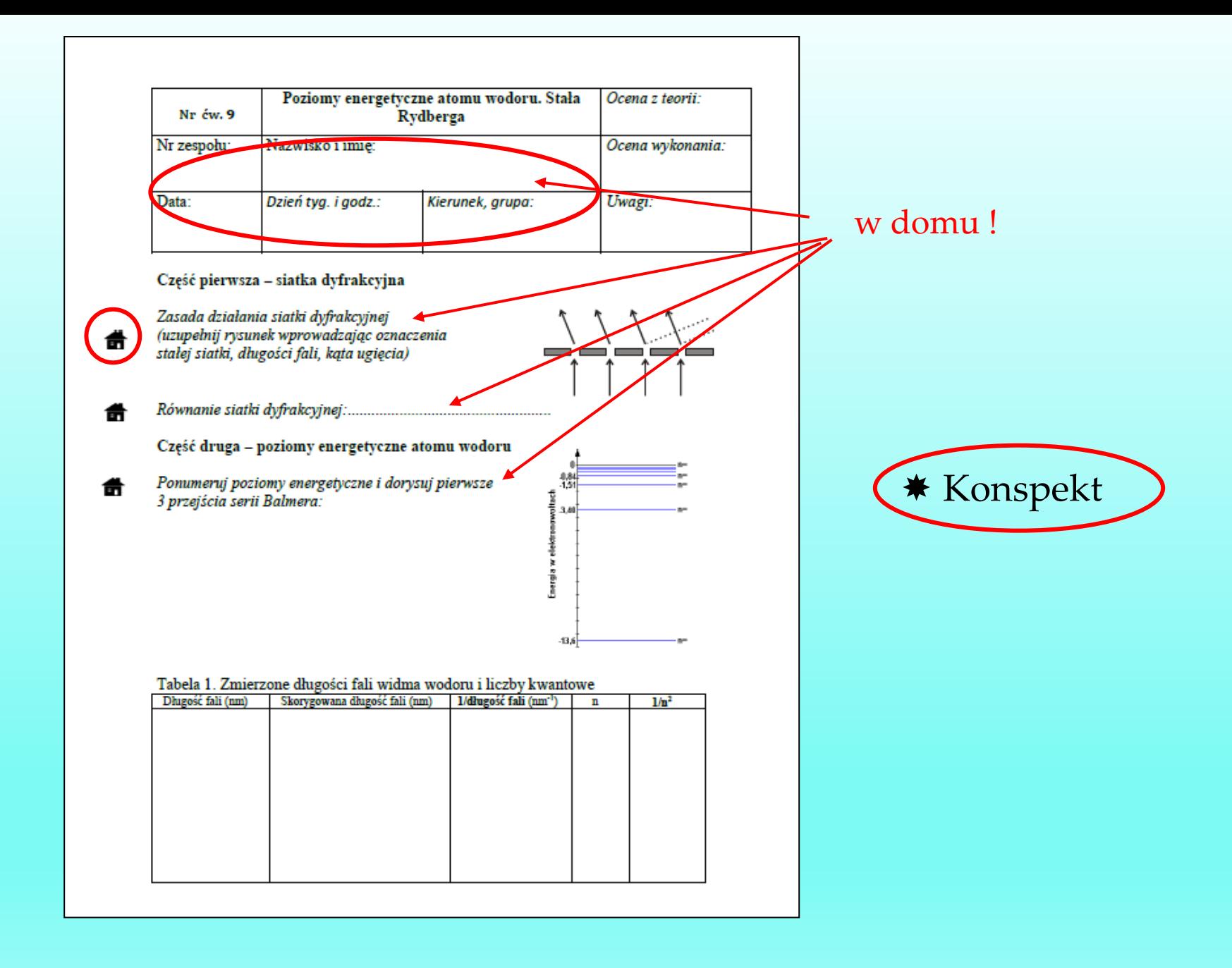

# Przebieg ćwiczeń:

- 1. Własny konspekt, wydrukowany i wypełniony
- 2. Wejściówka = ocena z teorii
- 3. Wykonanie ćwiczenia zapis pomiarów
- 4. Obliczenia w arkuszu kalkulacyjnym
- 5. Zapis rezultatów do konspektu
- 6. Prezentacja wyników i wykresów = ocena z części praktycznej

# **Pierwsze zajęcia**

# UWAGA!! Nie drukujemy konspektu !

# Na 1. zajęciach odbędzie się:

- 1. Podział na zespoły 2-osobowe
- 2. Zapoznanie się z regulaminem i BHP
- 3. Ćwiczenie  $.0''$

Konspekty drukujemy dla drugiego i następnych ćwiczeń zgodnie z harmonogramem dla danego zespołu:

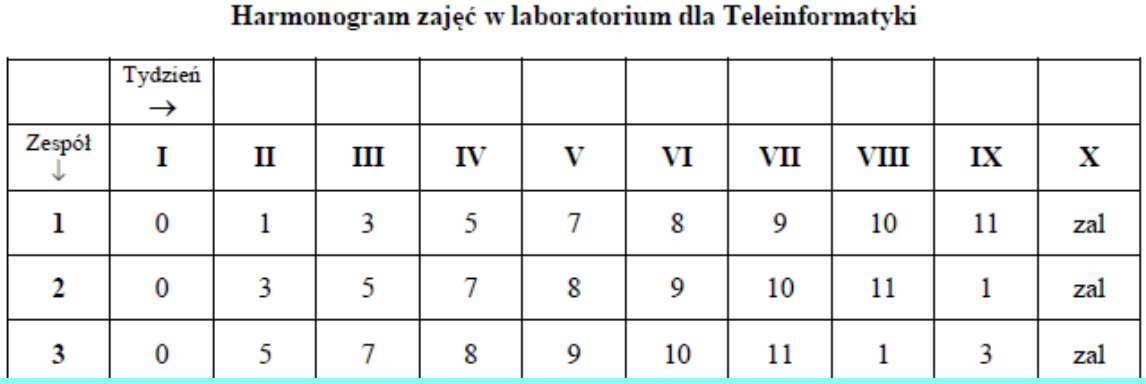

Wydział Informatyki, Elektroniki i Telekomunikacji - Teleinformatyka 27.02.2024 11

# **Wymagania**:

- 1. Znajomość teorii do danego ćwiczenia;
- 2. Umiejętność rozplanowania działań;
- 3. Umiejętność posługiwania się arkuszem kalkulacyjnym;
- 4. Umiejętność wykonywania wykresów;

5. Znajomość podstaw rachunku niepewności; 6. Praca w zespole.

# Ćwiczenia z podstaw mechaniki, akustyki i optyki

#### **Rezonans akustyczny**

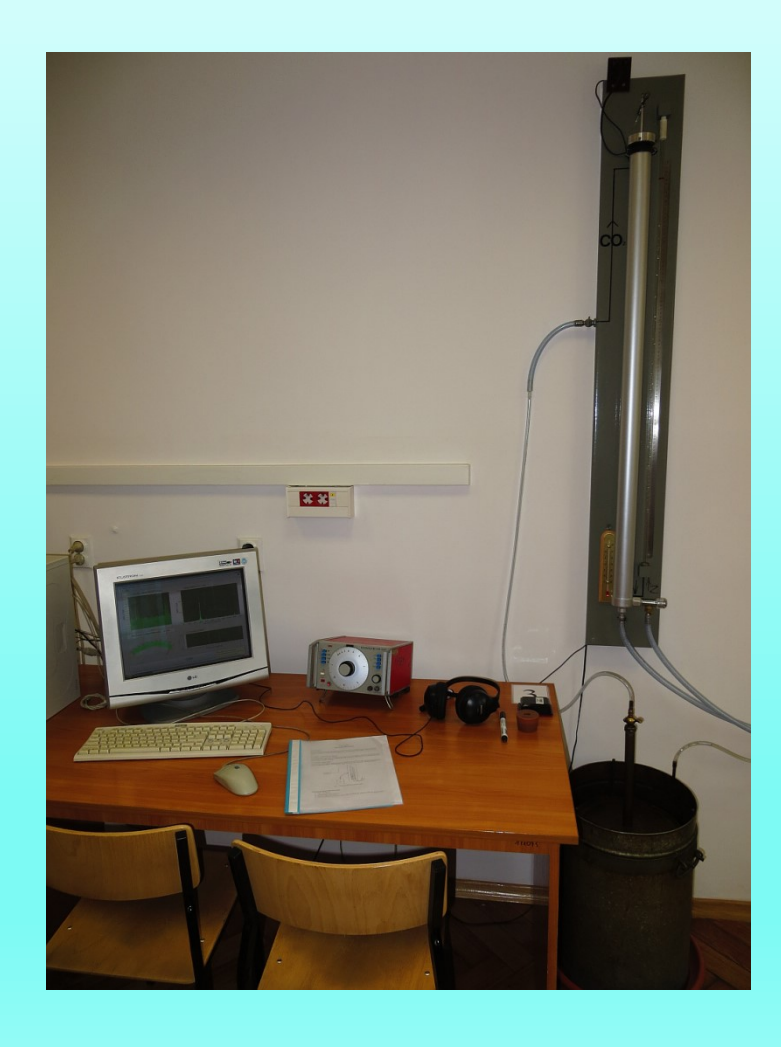

- Przeprowadzenie pomiarów
- Analiza błędów -obliczenia niepewności pomiarowej

#### **Drgania harmoniczne sprężyny**

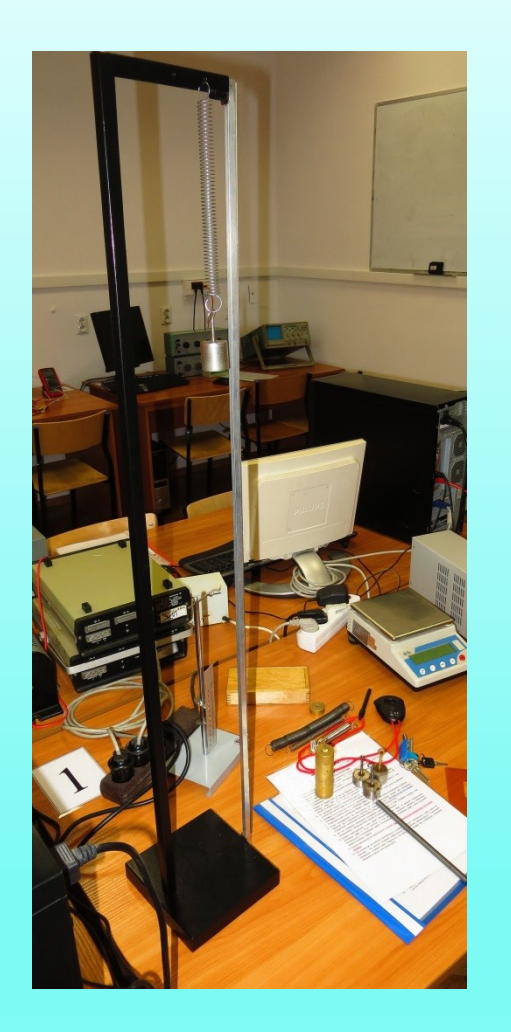

- Analiza błędów -prawo przenoszenia niepewności
- Przedstawienie wyników – wykresy
- Dopasowanie modelu teoretycznego– metoda regresji liniowej
- Interpretacja wykresów

#### **Badanie zjawiska dyfrakcji i polaryzacji światła**

#### *Zagadnienia:*

- fale elektromagnetyczne
- interferencja fal
- ugięcie fal
- polaryzacja fali E-M

- dopasowanie modelu do wyników eksperymentu
- przedstawienie wyników i modelu na wspólnym wykresie
- analiza błędów systematycznych

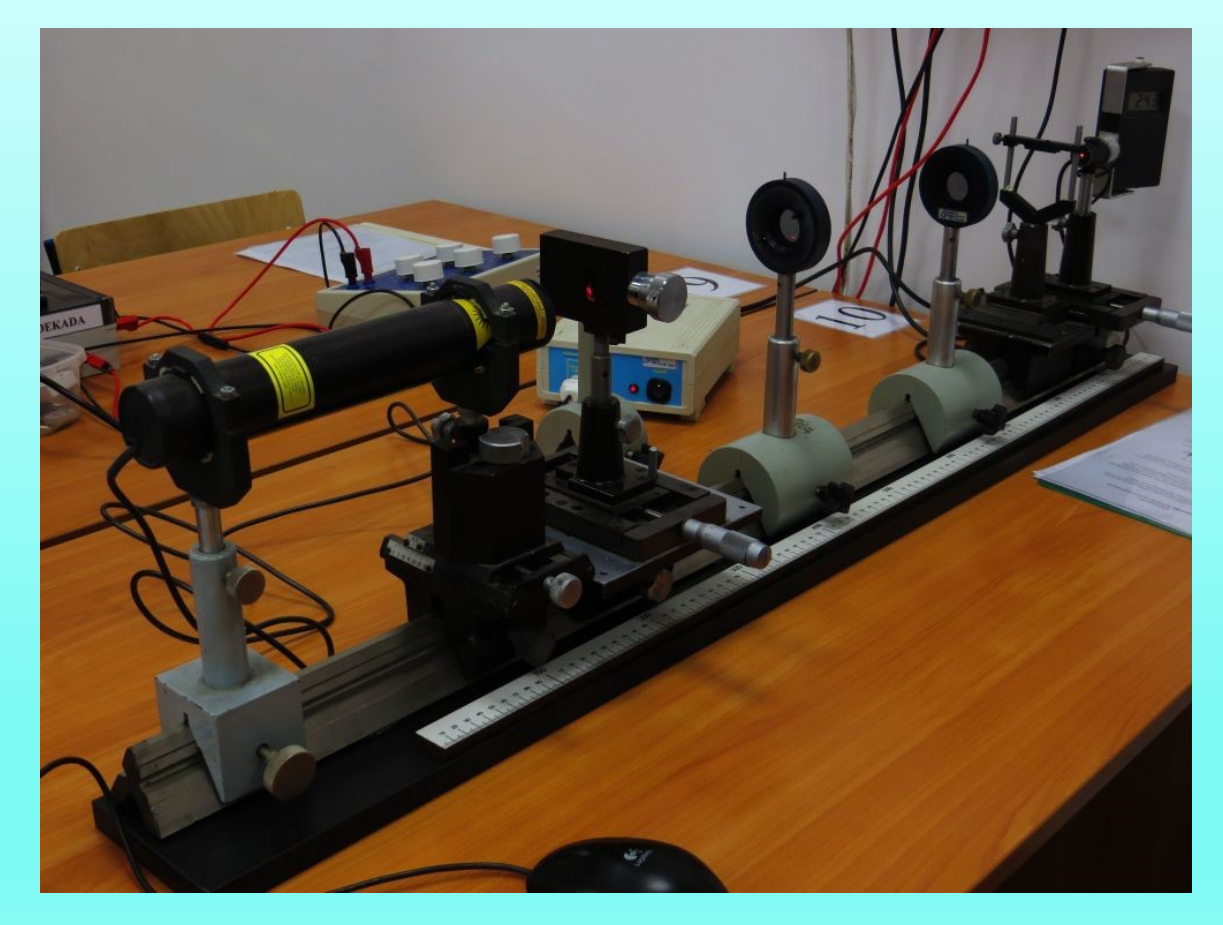

# Ćwiczenia z badania własności elektromagnetycznych

#### **Indukcyjność cewki**

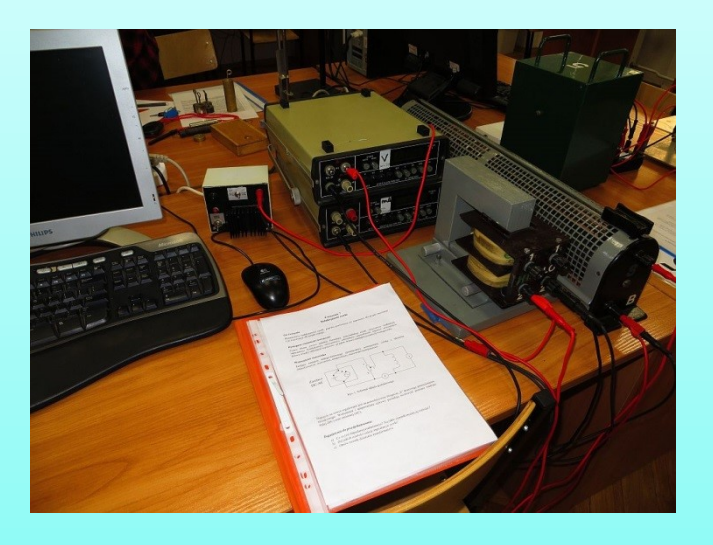

#### *Cel ćwiczenia:*

- •Wyznaczanie indukcyjności cewki
- •Pomiar impedancji i rezystancji układu

Zagadnienia:

•Prawo indukcji Faradaya, prawo Ampera (transformator)

•Zależności prąd-napięcie w rezystorze i cewce, przesunięcie fazowe

 $\bullet$ R, Z, X<sub>L</sub>, X<sub>C</sub>, G, S, A

- •Pomiar charakterystyki prąd-napięcie DC i AC
- •Obliczenie reaktancji układu

# □ Ćwiczenie z fizyki atomu

#### **Poziomy energetyczne atomu wodoru. Stała Rydberga**

#### *Cel ćwiczenia:*

• Wyznaczenie energii jonizacji atomu wodoru

#### *Zagadnienia:*

• widmo emisyjne, skwantowanie poziomów energetycznych atomu

#### *Nabyte umiejętności:*

• związki między barwą światła, jego długością i energią, pomiar przy pomocy spektrometru światłowodowego

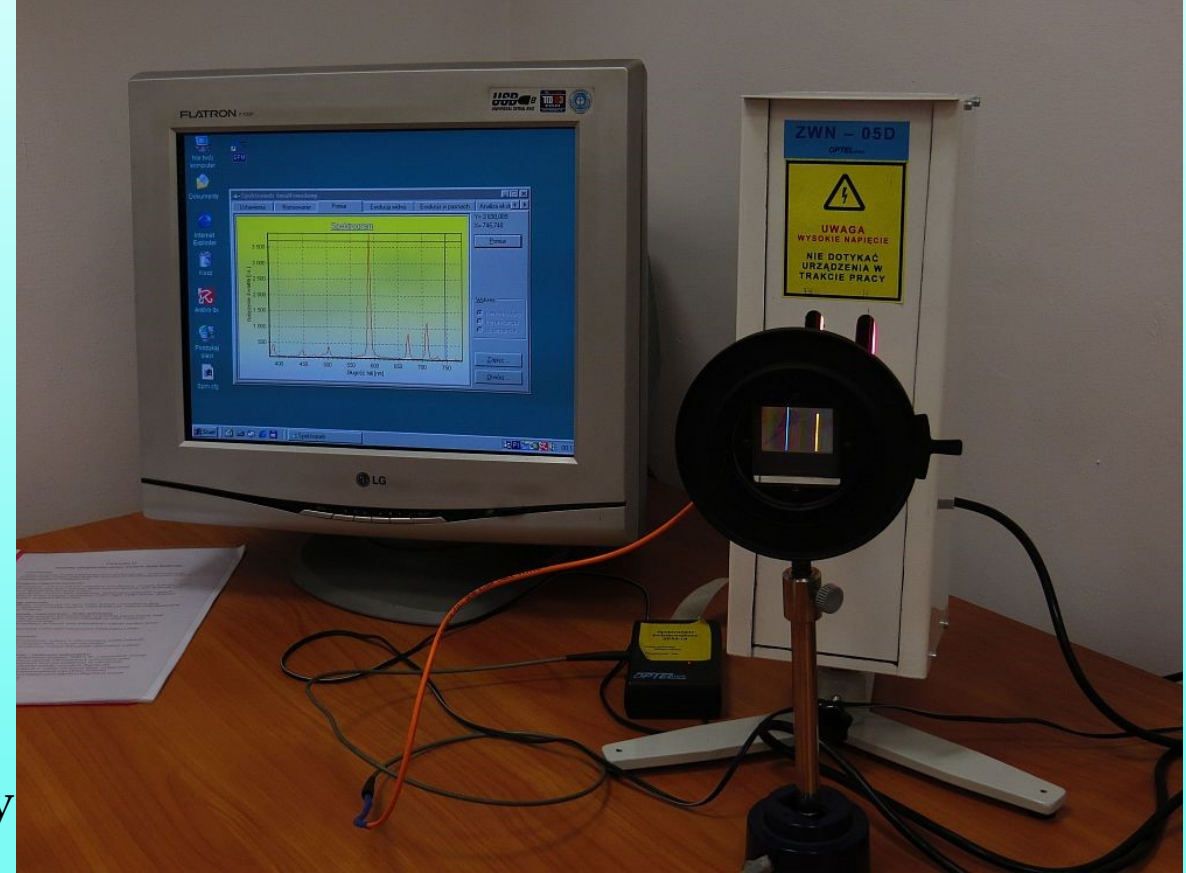

Sam pomiar to za mało! Ważne jest: -opracowanie uzyskanych danych oraz -określenie *niepewności pomiarowej.*

# *Patrz – "Rachunek niepewności" na stronie www. Laboratorium: http://layer.uci.agh.edu.pl/labfiz/Niepewnosci.pdf*

# **Rachunek niepewności pomiaru – opracowanie danych pomiarowych**

Międzynarodowa Norma Oceny Niepewności Pomiaru

(Guide to Expression of Uncertainty in Measurements - Międzynarodowa Organizacja Normalizacyjna ISO)

#### <http://physics.nist./gov/Uncertainty>

Wyrażanie Niepewności Pomiaru. Przewodnik. Warszawa, Główny Urząd Miar 1999 H. Szydłowski, Pracownia fizyczna, PWN Warszawa 1999 A.Zięba, Postępy Fizyki, tom 52, zeszyt 5, 2001, str.238-247 A.Zięba, Pracownia Fizyczna WFiTJ, Skrypt Uczelniany SU 1642, Kraków 2002

# **Wstęp**

W trakcie każdego pomiaru uzyskujemy wyniki *x<sup>1</sup> , x<sup>2</sup> ,..* będące tylko wartością przybliżoną rzeczywistej wartości *x<sup>0</sup>* . Pomiar zawsze odbywa się z ograniczoną dokładnością, wynikającą zarówno z czynności pomiarowych, jak i z wykonania samego przyrządu pomiarowego. Wynik pomiaru nigdy nie jest liczbą – to przedział wartości, w którym zawiera się wartość *x<sup>0</sup>* .

Możemy określić przedział wartości, w którym się najprawdopodobniej mieści się prawdziwa wartość wielkości mierzonej. Połowę szerokości tego przedziału nazywamy *niepewnością pomiarową* Δx. Przyjmujemy, że wartość rzeczywista mieści się z dużym prawdopodobieństwem w przedziale między:  $(x_0 - \Delta x)$  a  $(x_0 + \Delta x)$ 

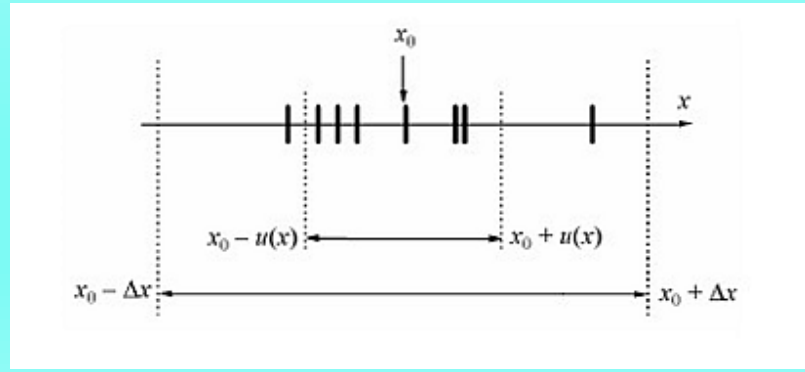

## *Niepewność pomiarowa* jest miarą precyzji pomiaru.

Na jej podstawie możemy określić, czy uzyskany wynik pomiaru wielkości jest zgodny ze wzorcem tej wielkości lub czy wyniki dwóch pomiarów tej samej wielkości są ze sobą zgodne.

Znaczenie słowa *błąd* to:

(1) ilościowo - różnica (nieznana) między wartością zmierzoną i prawdziwą: błąd bezwzględny  $\Delta x = x - x_0$ błąd względny  $\delta = \frac{\Delta x}{x}$  $x_{0}$  (może być wyrażony  $W<sup>0</sup>\!\!\!\!\!\!\left(0\right)$ 

(2) jakościowo - używany jest w terminach takich jak:

- ➢ *błąd przypadkowy,*
- ➢ *systematyczny*
- ➢ *gruby*.

*Błędy grube* można łatwo wykryć i usunąć, dla *błędów systematycznych* stosujemy poprawki, a *błędy przypadkowe -* podlegają rozkładowi Gaussa, wynikają z wielu losowych przyczynków, nie dają się wyeliminować ale można je oszacować (estymować).

Podstawową miarą dokładności pomiaru jest *niepewność standardowa, u(x)* czyli oszacowanie *odchylenia standardowego*.

Ponieważ w praktyce nie znamy wartości rzeczywistych wielkości mierzonych, szacujemy niepewności pomiarowe wynikające ze statystycznych praw rozrzutu pomiarów.

# **Typy oceny niepewności wg nowej Normy**

## **Typ A**

- ma zastosowanie do błędów przypadkowych
- wymaga odpowiednio dużej liczby powtórzeń pomiaru
- wykorzystuje statystyczną analizę serii pomiarów

# **Typ B**

- stosuje się, gdy statystyczna analiza nie jest możliwa
- dla błędu systematycznego lub dla jednego wyniku pomiaru
- opiera się na naukowym osądzie eksperymentatora wykorzystującym informacje o pomiarze i źródłach jego niepewności

## **Typ A – seria pomiarów**

Błąd przypadkowy - gdy występuje statystyczny rozrzut wyników kolejnych pomiarów wokół wartości średniej  $\bar{x}$ Wyniki pomiarów podlegają pewnym prawidłowościom, tzw. rozkładom typowym dla zmiennej losowej.

W większości doświadczeń rozkład wyników opisany jest funkcją:

$$
\Phi(x) = \frac{1}{\sigma \sqrt{2\pi}} \exp\left(-\frac{(x - x_0)^2}{2\sigma^2}\right)
$$

Rozkład ten znany jest jako *rozkład Gaussa* lub *rozkład normalny.*

*x*0 jest wartością najbardziej prawdopodobną i może być nią wartość średnia  $\bar{x}$ 

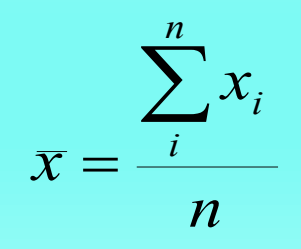

σ to punkt przegięcia krzywej Gaussa, określa rozrzut wyników, a w zakresie wokół wartości średniej mieści się 68% wyników pomiarów.

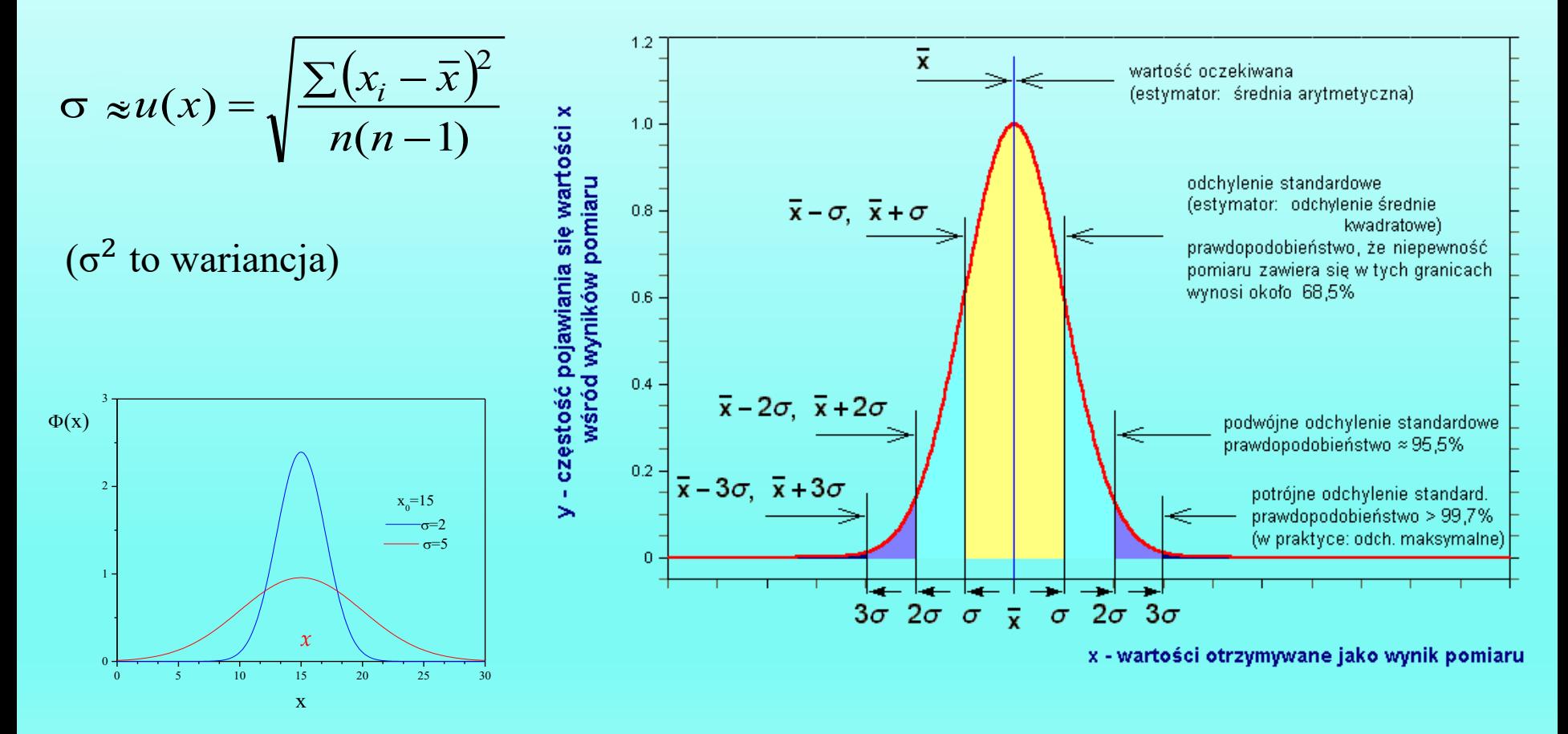

Wydział Informatyki, Elektroniki i Telekomunikacji - Teleinformatyka 27.02.2024

26

Powtarzanie pomiarów jest korzystne bo:

- zmniejsza niepewność spowodowaną błędem przypadkowym
- umożliwia oszacowanie niepewności.

Ile pomiarów?

Dla poprawnego określenia σ – co najmniej 5÷10 pomiarów (dokładność rzędu  $20\div 30\%$ ).

Np. dla serii 9 pomiarów, niepewność średniej jest 3-krotnie mniejsza od niepewności pojedynczego pomiaru.

Zbyt duża liczba pomiarów jest nieopłacalna, bo zwiększenie dokładności ze wzrostem *n* jest powolne.

### **Przykład 1 – niepewność pomiaru okresu drgań wahadła.**

Wahadło matematyczne – zmierzono 9 razy czas 10 okresów: 12,77 12,83 14,09 12,80 12,78 12,79 12,77 12,80 12,78 [s] **X**

Obliczone okresy drgań: 1,277 1,283 1,280 1,278 1,279 1,277 1,280 1,278 [s]

$$
T_0 = \frac{1,277 + 1,283 + \dots + 1,278}{8} = 1,27933
$$
 [s]  $u(T_0) = \sqrt{\frac{\sum (T_i - T_0)^2}{n(n-1)}}$ 

$$
u(T_0) = \sqrt{\frac{(1,277 - 1,27933)^2 + (1,283 - 1,27933)^2 + ... + (1,278 - 1,27933)^2}{8(8-1)}} = 0,00071 \text{ s}
$$

Wydział Informatyki, Elektroniki i Telekomunikacji - Teleinformatyka 27.02.2024 28

Jak szacować niepewność, gdy mamy kilka pomiarów a urządzenie ma określoną dokładność?

Np: mierzymy kilkukrotnie grubość próbki śrubą mikrometryczną dokładność śruby 0.01mm, obliczone odchylenie standardowe wynosi 0.02 – wówczas jako niepewność należy przyjąć drugą wartość, ale: gdy przy pomiarze np. suwmiarką, jej dokładność wynosi 0.1mm, a odchylenie standardowe jest równe 0.02 – to jako niepewność powinno się przyjąć pierwszą wartość.

**Zasadą** jest, że za niepewność przyjmujemy zawsze większą wartość.

# **Typ B – pojedynczy pomiar !**

Gdy analiza statystyczna serii obserwacji jest niemożliwa – dysponujemy pojedynczymi pomiarami, wówczas opieramy się na naukowym osądzie eksperymentatora i wykorzystujemy informacje o pomiarze (poprzednie dane pomiarowe, wiedza o mierzonych obiektach) oraz źródłach niepewności (np. informacje o przyrządach).

### **Niepewność maksymalna (graniczna)**

Zakładamy, że można określić przedział wielkości mierzonej, w którym na pewno znajdzie się wielkość rzeczywista *x*. W zapisie  $x \pm \Delta x$   $\Delta x$  jest niepewnością maksymalną i nie posługujemy się rachunkiem prawdopodobieństwa.

Najczęściej ocena typu **B** dotyczy określenia niepewności wynikającej ze skończonej dokładności przyrządów.

## **Proste przyrządy mechaniczne**

Przyjmuje się, że "dokładność" przyrządu jest równa wartości najmniejszej działki skali.

*u(x) działka elementarna*

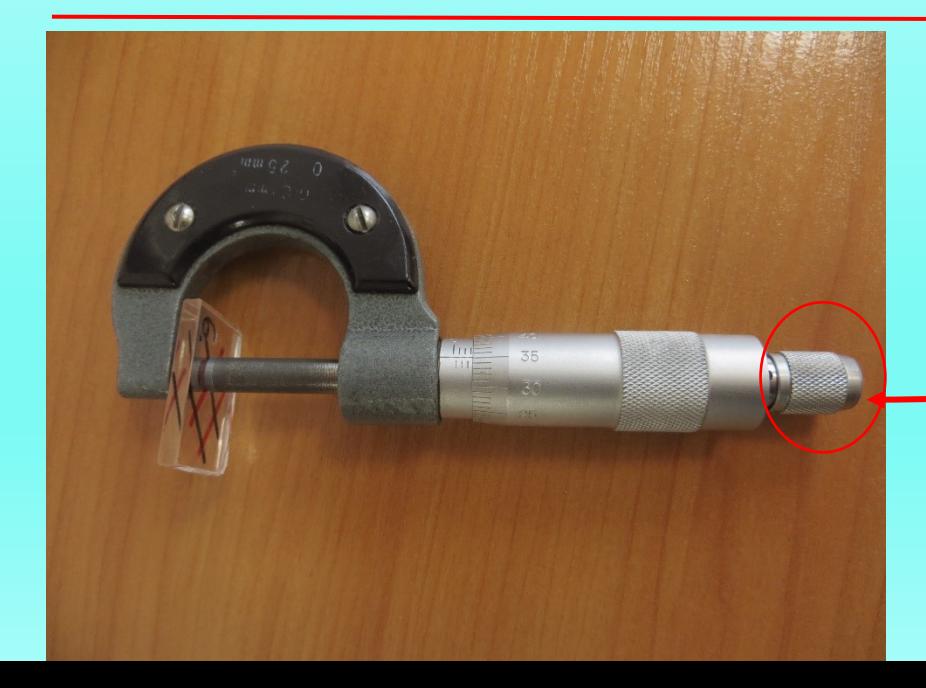

**UWAGA!! Śruba mikrometryczna:**

Mierząc grubość kręcimy **wyłącznie** sprzęgiełkiem – na końcu śruby !

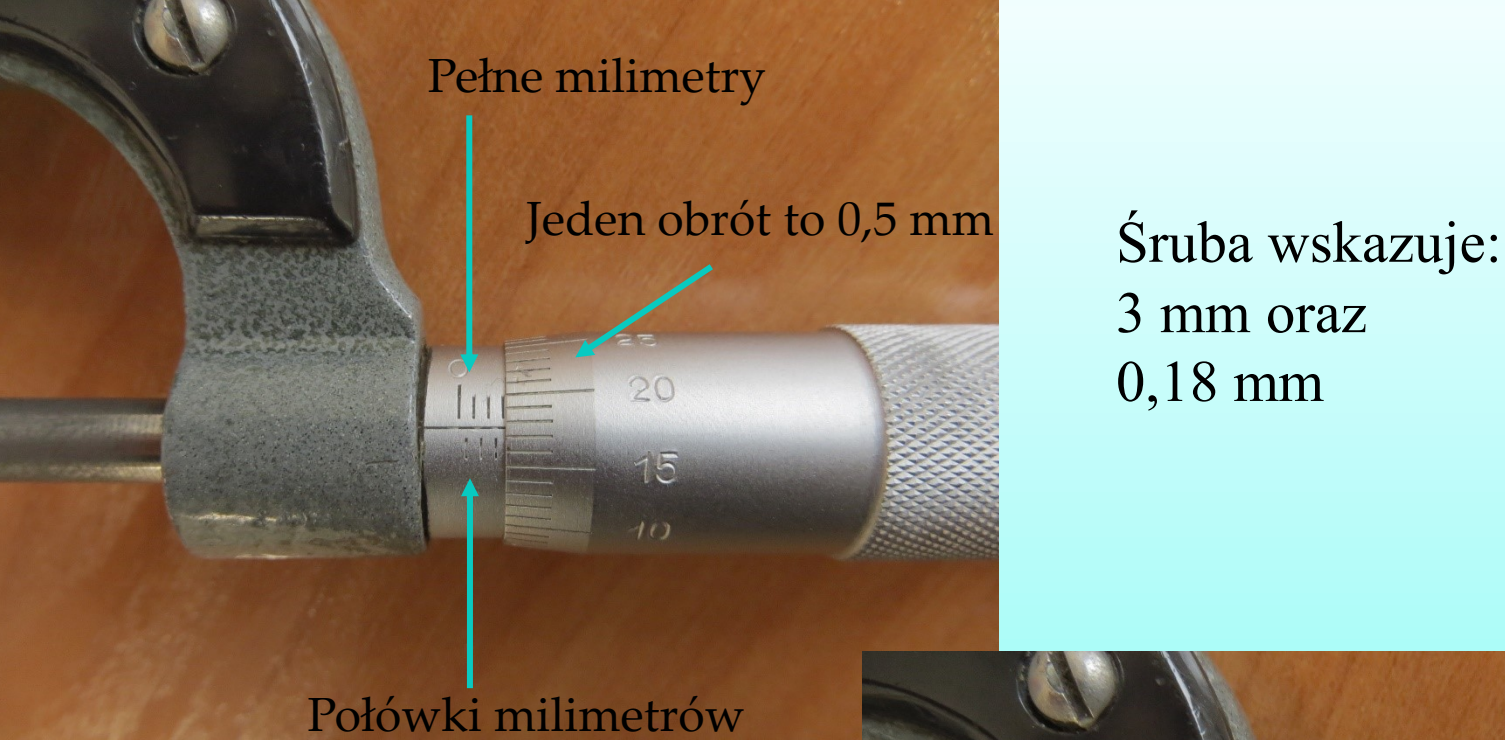

# 3 mm oraz 0,18 mm

3,18 mm

Śruba wskazuje: 4 mm oraz 0,5 mm oraz 0,43 mm

Wydział Informatyki, Elektroniki i Telekomunikacji - Teleinformatyka 27.02.2024

4,93 mm

 $111$  $1.1.1$ 

45

 $5/5$ 

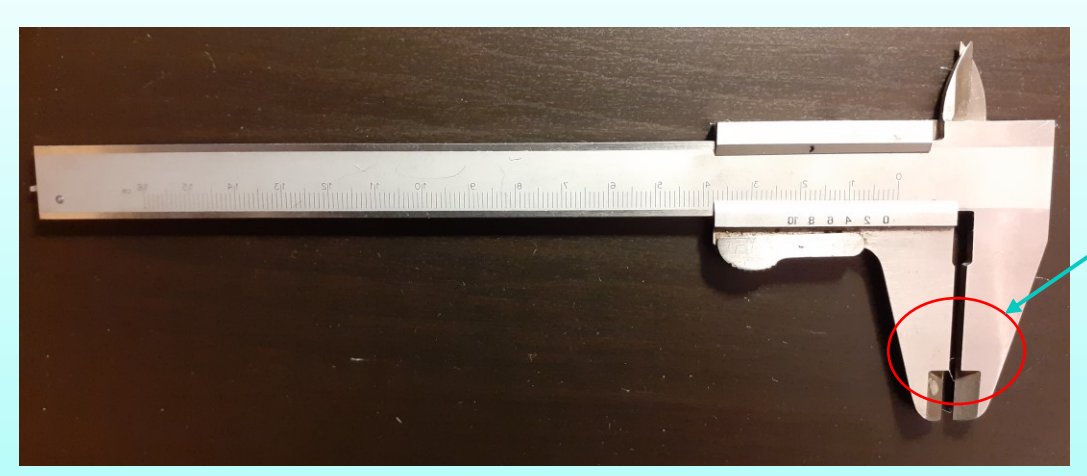

**Suwmiarka – pomiar grubości/ średnicy zewnętrznej**

**lub wewnętrznej**

Suwmiarka wskazuje: 5 mm oraz 0,9 mm

Poprawny odczyt polega na "zgraniu" górnej i dolnej kreski

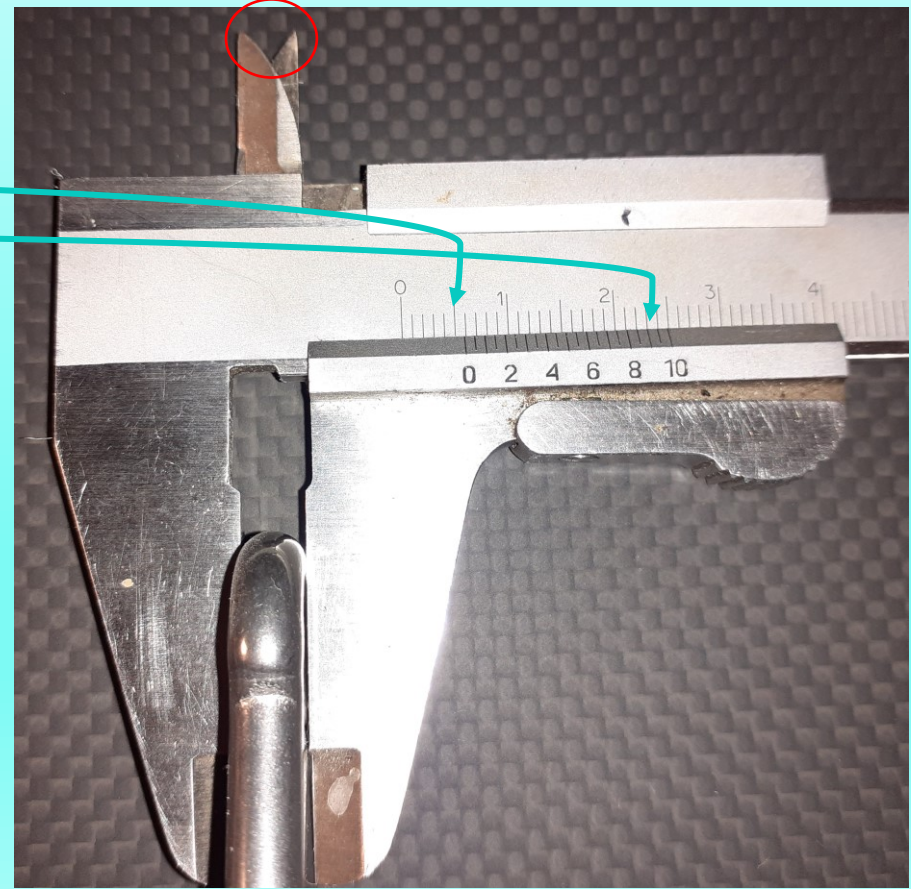

### **Elektryczne mierniki analogowe**

Niepewność - korzystamy z *klasy przyrządu* określającej własności miernika

$$
\Delta x = \frac{klasa \, miernika}{100} \cdot zakres
$$

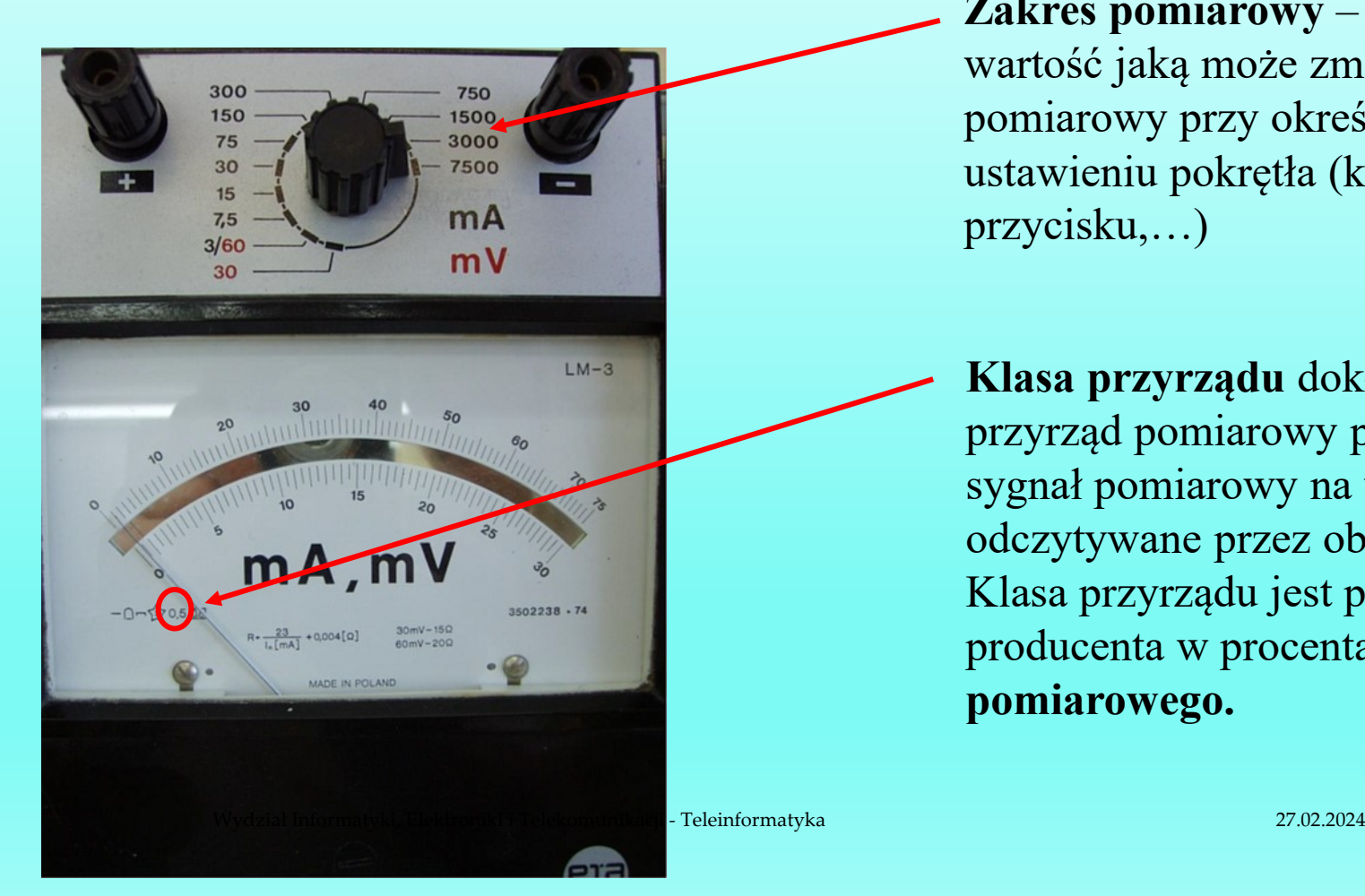

**Zakres pomiarowy** – największa wartość jaką może zmierzyć przyrząd pomiarowy przy określonym ustawieniu pokrętła (klawisza, przycisku,…)

**Klasa przyrządu** dokładność z jaką przyrząd pomiarowy przekształca sygnał pomiarowy na wskazanie odczytywane przez obserwatora. Klasa przyrządu jest podawana przez producenta w procentach **zakresu pomiarowego.**

34

### **Elektryczne mierniki cyfrowe**

Niepewność jest zwykle podana w instrukcji, jako zależna od wielkości mierzonej *x* i zakresu pomiarowego *z :*

$$
\Delta x = C_1 \cdot x + C_2 \cdot zakres
$$

np. multimetr  $C_1$ = 0.2%,  $C_2$ = 0.1%

przy pomiarze oporu R= 10 k $\Omega$  na zakresie z = 20 k $\Omega$  da niepewność  $\Delta R$ = 0.04 k $\Omega$ , tj. równowartość 4 działek elementarnych

## **Zaleca się zamieniać niepewność maksymalną na niepewność standardową:**

$$
u(x) = \frac{\Delta x}{\sqrt{3}}
$$

# **Prawo przenoszenia (propagacji) niepewności**

Wiele wielkości fizycznych nie da się zmierzyć pojedynczym przyrządem, lecz wyznacza się metodą pomiaru pośredniego.

Ważnym zagadnieniem jest też problem niepewności przypisywanej wielkości złożonej (wyliczanej ze wzoru fizycznego)  $y = f(x_1, x_2, ... x_n)$ gdzie x<sub>1</sub>,...x<sub>n</sub> są wartościami otrzymanymi z bezpośrednich pomiarów i są obarczone niepewnościami  $u(x_1)$ ,...u(x<sub>n</sub>).

Niepewność standardową wielkości złożonej  $y = f(x_1, x_2, ... x_n)$  obliczamy z tzw. prawa przenoszenia niepewności jako sumę geometryczną różniczek cząstkowych:

$$
u_c(y) = \sqrt{\left[\frac{\partial y}{\partial x_1}u(x_1)\right]^2 + \left[\frac{\partial y}{\partial x_2}u(x_2)\right]^2 + \dots + \left[\frac{\partial y}{\partial x_n}u(x_n)\right]^2}
$$

## **Funkcja jednej zmiennej:**

$$
u(y) = \left| \frac{dy}{dx} \cdot u(x) \right|
$$

### **Przykład 2 – obliczanie objętości kuli**

Zmierzono średnicę *D* stalowej kulki suwmiarką, otrzymując wartość  $D = 2,45$  mm z niepewnością (typu B)  $u(D) = 0,05$  mm. Objętość kuli:

$$
V = \frac{4}{3}\pi r^3 = \frac{\pi}{6}D^3 = 7.7 \text{ mm}^3
$$

Niepewność objętości kuli:

$$
u(V) = \frac{d}{dD} \left(\frac{\pi}{6} D^3\right) u(D) = \frac{\pi}{2} D^2 u(D) = \frac{3,1416}{2} \cdot (2,45)^2 \cdot 0,05 \, mm^3
$$

$$
u(V) = 0,47 \, mm^3
$$

Wydział Informatyki, Elektroniki i Telekomunikacji - Teleinformatyka 27.02.2024 37

## **Przykład 3 – obliczanie niepewności rezystancji wyznaczanej z prawa Ohma.**

Gdy niepewności maksymalne  $\Delta x_1$ ,  $\Delta x_2$ , ...  $\Delta x_n$  są małe w porównaniu z wartościami zmiennych *x*<sup>1</sup> ,*x*2 , ... *x*<sup>n</sup> to **bezwzględną, niepewność maksymalną** wielkości **y** wyliczamy korzystając z prawa przenoszenia niepewności:

$$
u_c(R) = \sqrt{\left[\frac{\partial R}{\partial U}u(U)\right]^2 + \left[\frac{\partial R}{\partial I}u(I)\right]^2}
$$

Z pomiarów U i I wyliczamy *R =*  $\boldsymbol{l}$ 

Niepewność maksymalna oporu  $\Delta R$ :

gdzie

\n
$$
\frac{\partial R}{\partial U} = \frac{1}{I} \qquad \frac{\partial R}{\partial I} = -\frac{U}{I^2} \qquad \Rightarrow \qquad u_c(R) = \sqrt{\left[\frac{1}{I}u(U)\right]^2 + \left[\frac{U}{I^2}u(I)\right]^2}
$$
\nNiepewność względna to

\n
$$
\frac{\Delta R}{R}
$$

Wydział Informatyki, Elektroniki i Telekomunikacji - Teleinformatyka 27.02.2024

**Funkcja wielu zmiennych:** 
$$
u_c(y) = \sqrt{\left[\frac{\partial y}{\partial x_1}u(x_1)\right]^2 + \left[\frac{\partial y}{\partial x_2}u(x_2)\right]^2 + ... + \left[\frac{\partial y}{\partial x_n}u(x_n)\right]^2}
$$

## **Przykład 4 – obliczanie niepewności** *g* **wyznaczonego z pomiaru okresu drgań i długości wahadła matematycznego.**

W Przykładzie 1 określono wartość okresu drgań (*T* = 1279,33 ms) oraz niepewność  $u(T) = 0,00071$  s. Pomiar długości przymiarem milimetrowym dał wynik *L* = 410 mm,

a *u(L)* oszacowano (typ B) na 1 mm.

Z wzoru na okres wahadła 
$$
T = 2\pi \sqrt{\frac{L}{g}}
$$
 wyznaczono  $g = \frac{4\pi^2 L}{T^2}$ 

$$
g = \frac{4.3,1416^2 \cdot 410 \, \text{mm}}{(1,27933 \, \text{s})^2} = 9890 \, \frac{\text{mm}}{\text{s}^2} = 9,890 \, \frac{\text{m}}{\text{s}^2}
$$

Wydział Informatyki, Elektroniki i Telekomunikacji - Teleinformatyka 27.02.2024 39

Obliczanie niepewności złożonej:

$$
u_c(g) = \sqrt{\left[\frac{4\pi^2}{T^2}u(L)\right]^2 + \left[-\frac{8\pi^2L}{T^3}u(T)\right]^2} = 0.028\frac{m}{s^2}
$$

#### **Niepewność rozszerzona:**

$$
U(y) = k \cdot u_c(y) \quad \text{wówczas gdy } k = 2 \text{ prawdopodobieństwo, żewynik znajduje się w przedziale } y \pm U(y)wynosi 95 %.
$$
U(g) = 2 \cdot u_c(g) = 0,056 \frac{m}{s^2}
$$

$$
g_{exp} - g_{tab} = 9,89 - 9,811 \left[ \frac{m}{s^2} \right] = 0,079 \left[ \frac{m}{s^2} \right] \implies ?
$$
$$

# **Zapis niepewności pomiaru**

Niepewność zapisujemy z dokładnością dwu cyfr znaczących. Przy zaokrąglaniu do dwu cyfr znaczących niepewność graniczna spowodowana zaokrąglaniem wynosi od 5% do 0,5% (odpowiednio, dla cyfr 10 i 99). Taka dokładność wystarcza, gdyż ocena niepewności jest bardziej niedokładna.

Wartość mierzoną zaokrąglamy do tego samego miejsca, co niepewność. Jeżeli ostatnią cyfrą wyniku jest zero, należy ją pozostawić, jako cyfrę znaczącą.

− zapis słowny: przyspieszenie ziemskie wynosi

 $9,890 \text{ m/s}^2$ z niepewnością rozszerzoną 0,056 m/s<sup>2</sup>

- − zapis przy użyciu symboli: *g* = 9,890 m/s<sup>2</sup> ; U(*g*) = 0, 056 m/s<sup>2</sup>
- − zapis skrócony: *g* = 9,890 ± 0,056 m/s<sup>2</sup>

# **Graficzne przedstawianie wyników pomiarów**

Wykonywane w fizyce wykresy przedstawiają zależności funkcyjne 2 lub więcej zmiennych. W wykresach przedstawiających wyniki pomiarów zaznaczamy punkty doświadczalne oraz interpretującą przebieg zjawiska krzywą ciągłą.

Poprawny wykres musi posiadać:

- układ osi z opisem, skalą, jednostkami;
- punkty doświadczalne czytelne symbole wraz ewentualnym zaznaczeniem niepewności pomiarowych
- krzywą gładką (najlepiej pasującą do punktów i zgodną z teorią!)
- opis określający jednoznacznie co to za wykres

W fizyce najczęściej mamy do czynienia z zależnościami:

- liniowymi typu  $y = ax + b$ .
- wykładniczymi typu  $y = Ce^{ax}$ które "prostują się" w układzie półlogarytmicznym *ln(y) = f(x)*,
- potęgowymi  $y = Cx^a$  które są liniowe w układzie logarytmicznym  $ln(y) =$ *f(lnx),*

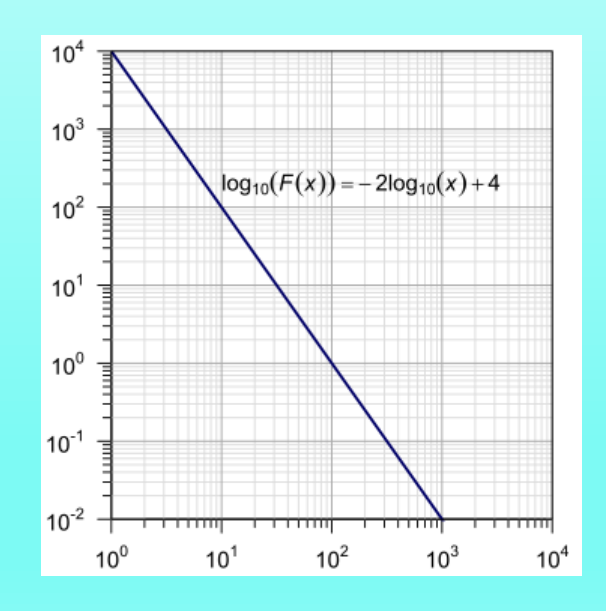

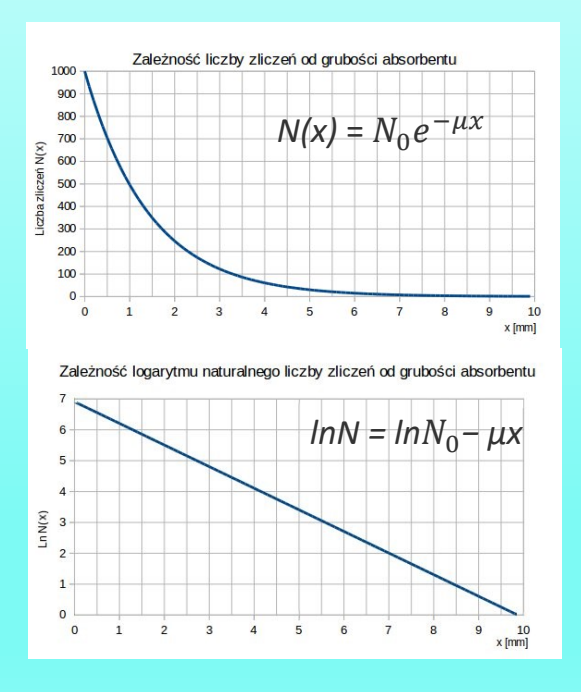

43

## **Metoda najmniejszych kwadratów - regresja liniowa**

Często zachodzi potrzeba poprowadzenia prostej *y = ax + b* jako najlepiej dopasowanej do zbioru punktów  $(x_1, y_1, x_2, y_2, \ldots, x_n, y_n)$ . Parametry prostej muszą być tak dobrane, aby suma różnic wartości eksperymentalnych  $y_i$  i obliczonych  $ax_i + b$  była jak najmniejsza:

$$
S^{2} = \sum_{i}^{n} [y_{i} - (ax_{i} + b)]^{2} = \min
$$

Aby znaleźć *a* oraz *b* korzystamy z warunku istnienia minimum funkcji 2 zmiennych: 2  $\sqrt{2}$ 

$$
\frac{\partial S^2}{\partial a} = 0 \qquad \frac{\partial S^2}{\partial b} = 0
$$

otrzymamy 2 równania liniowe, które maja rozwiązania:

$$
a = \frac{n \sum x_i y_i - \sum x_i \sum y_i}{W}
$$
  
\n
$$
b = \frac{\sum x_i^2 \sum y_i - \sum x_i \sum x_i y_i}{W}
$$
 gdzie 
$$
W = n \sum x_i^2 - (\sum x_i)^2
$$

Z praw statystyki można wyprowadzić wyrażenia na odchylenia standardowe obu parametrów prostej:

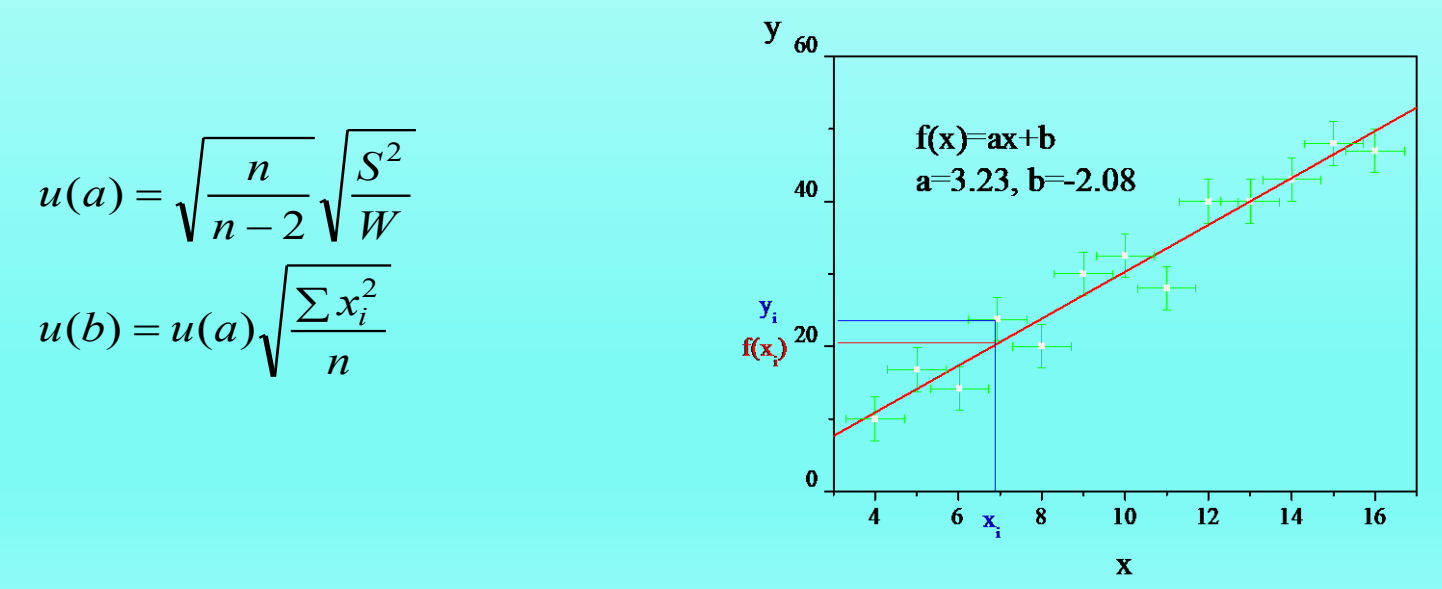

### Przykład 5 - zastosowanie regresji liniowej do prawa Hooke'a

Mierzona jest długość sprężyny *x*, która jest stopniowo coraz bardziej obciążana.

Na osi Y wykresu podaje się wielkości obarczone niepewnościami dlatego wykres przedstawia długość sprężyny w funkcji obciążenia czyli x(F) a nie odwrotnie.

Współczynnik kierunkowy prostej odpowiada odwrotności współczynnika sprężystości, a wyraz wolny *b* oznacza długość początkową sprężyny bez obciążenia.

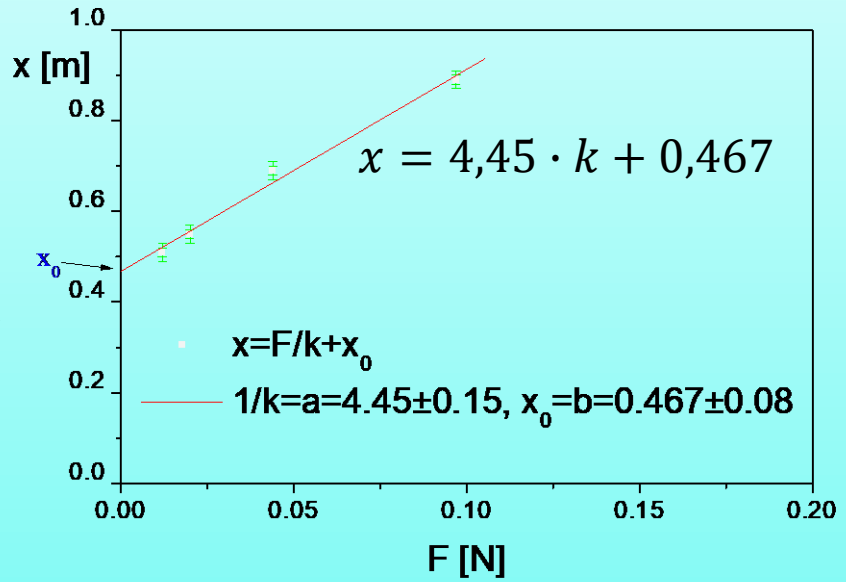

UWAGA!! Model matematyczny dopasowania musi odpowiadać modelowi fizycznemu.

Przykładem może być prawo Ohma:

 $U = I \cdot R$ 

czyli dopasowanie musi być opisane funkcją:

$$
y = a \cdot x \quad \text{a nie } y = a \cdot x + b \quad \to b = 0 \; ?
$$

konieczna jest *regresja liniowa jednoparametrowa*

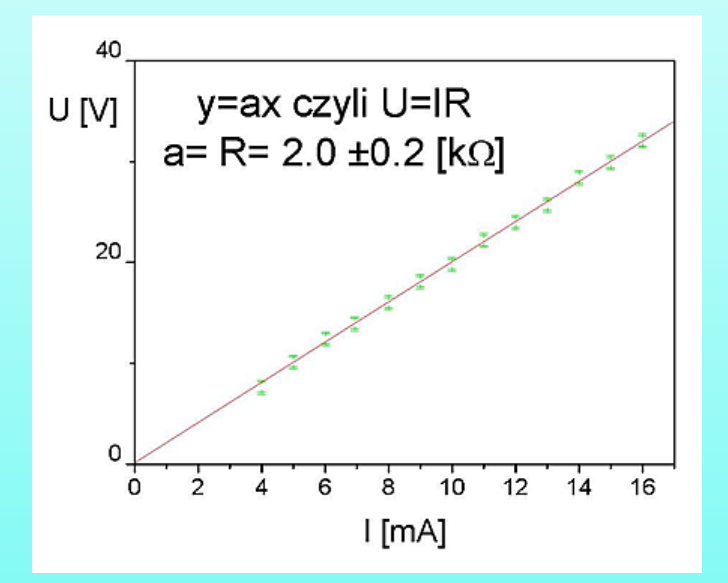

## **Regresja liniowa jednoparametrowa**

$$
S^2 = \sum_{i}^{n} \left[ y_i - ax_i \right]^2 = \min
$$

$$
\frac{\partial S^2}{\partial a} = 0
$$

$$
-2\sum x_i y_i + 2a\sum x_i^2 = 0
$$

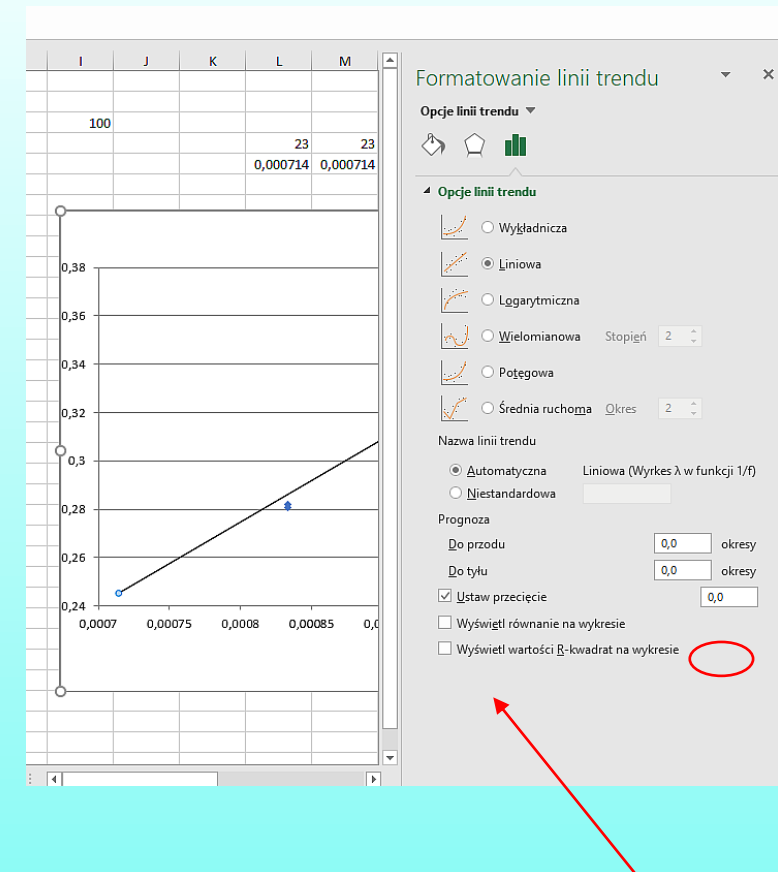

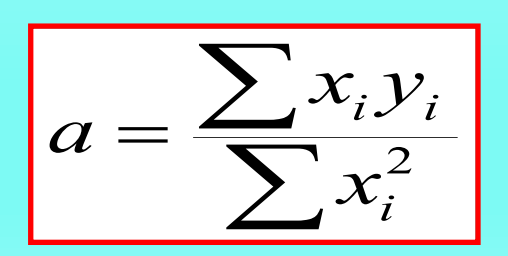

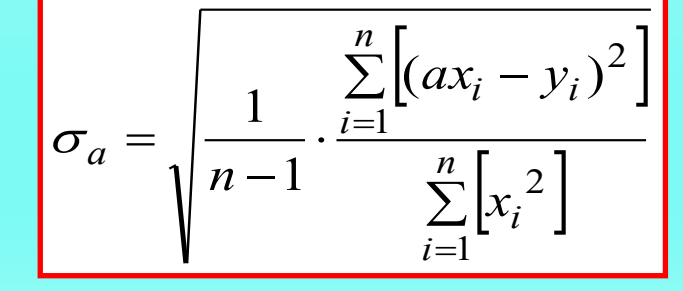

Wydział Informatyki, Elektroniki i Telekomunikacji - Teleinformatyka 27.02.2024

## Zasady rysowania wykresów

Czy ten wykres jest narysowany zgodnie z zasadami?

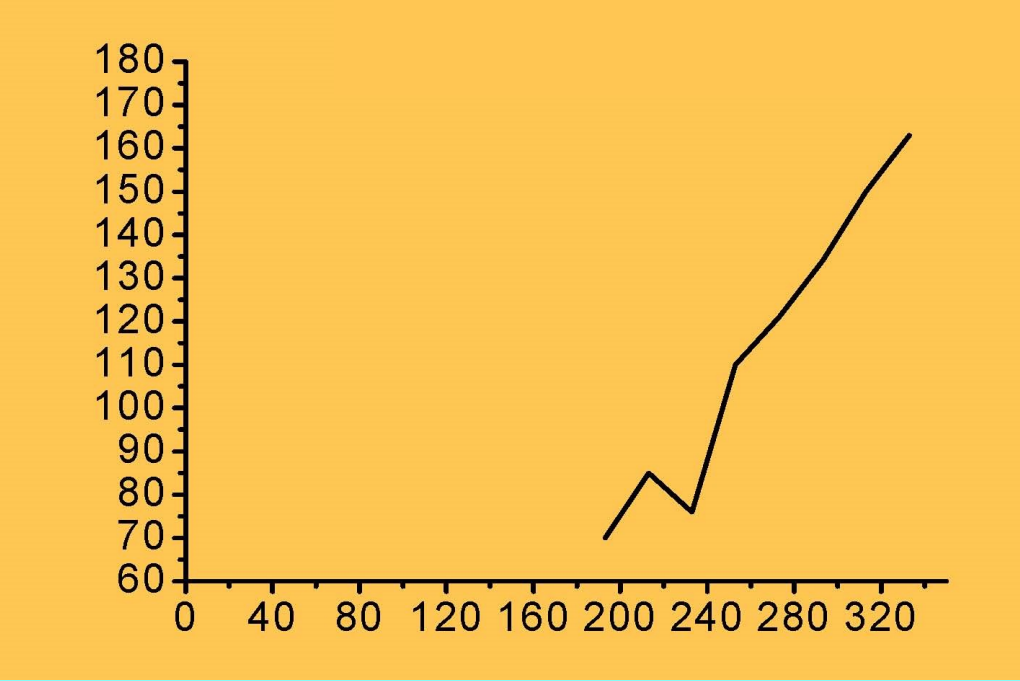

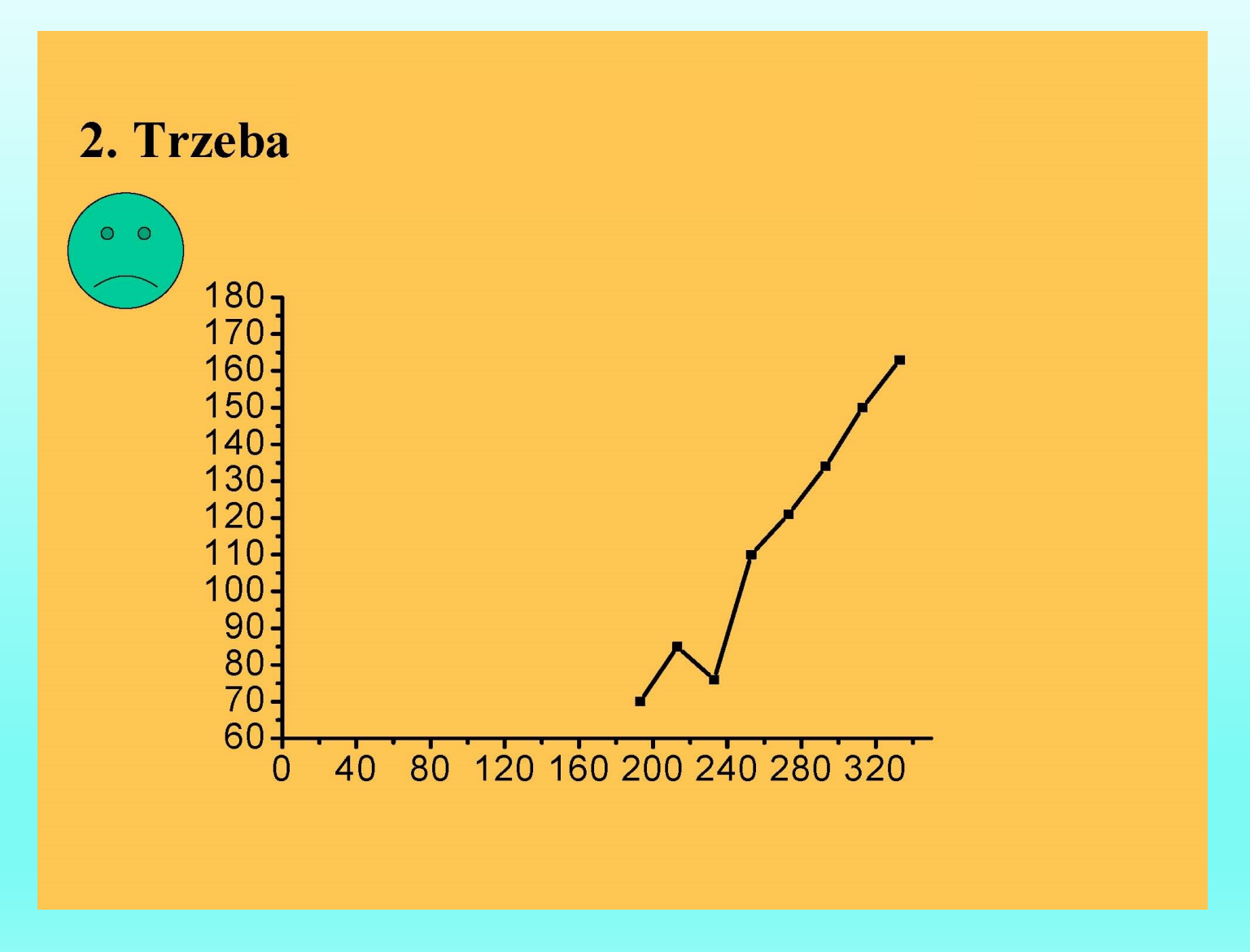

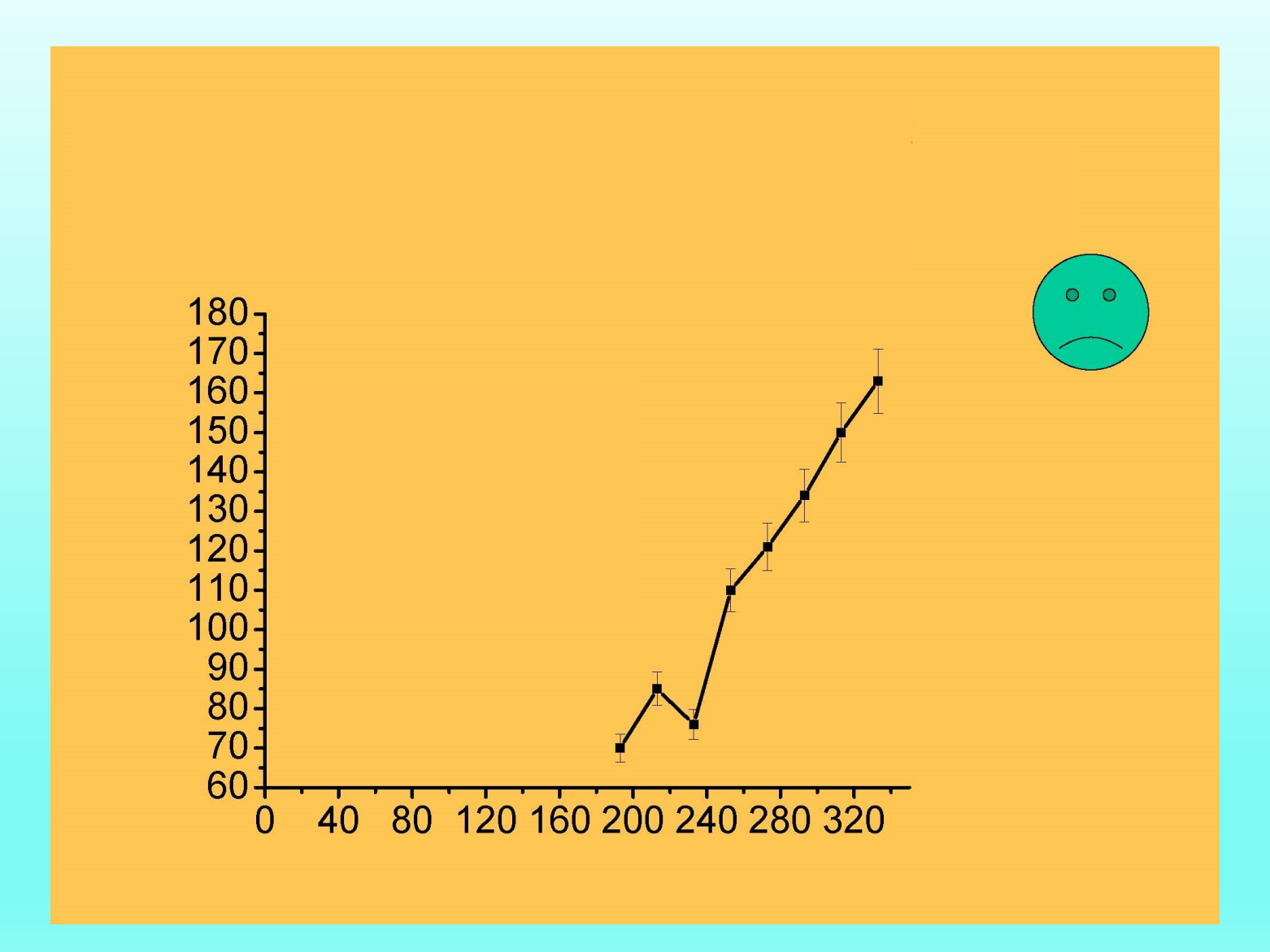

Wydział Informatyki, Elektroniki i Telekomunikacji - Teleinformatyka 27.02.2024 51

4. Właściwie opisać osie współrzędnych i dobrać skalę, tak aby łatwo można było odczytać wartości zmierzone.

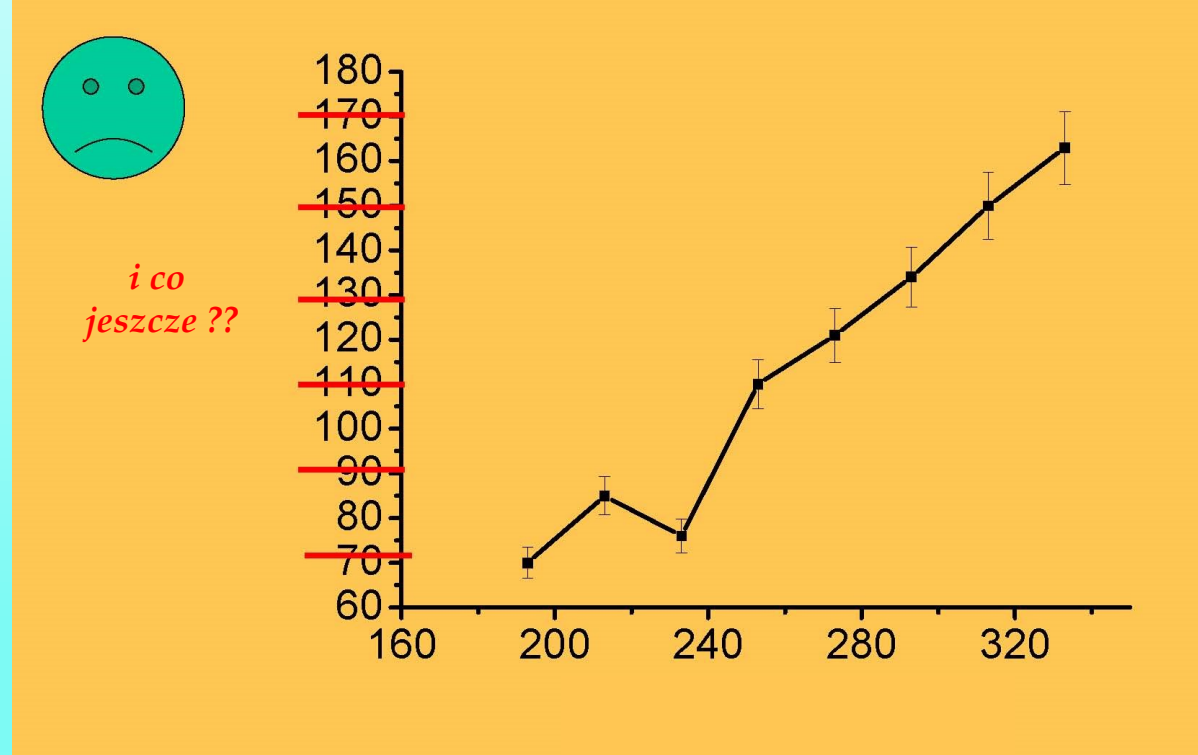

5. Nie łączyć punktów eksperymentalnych linia łamaną!!! Jeśli znany jest przebieg teoretyczny to dokonać dopasowania teorii do doświadczenia (przeprowadzić fitowanie)

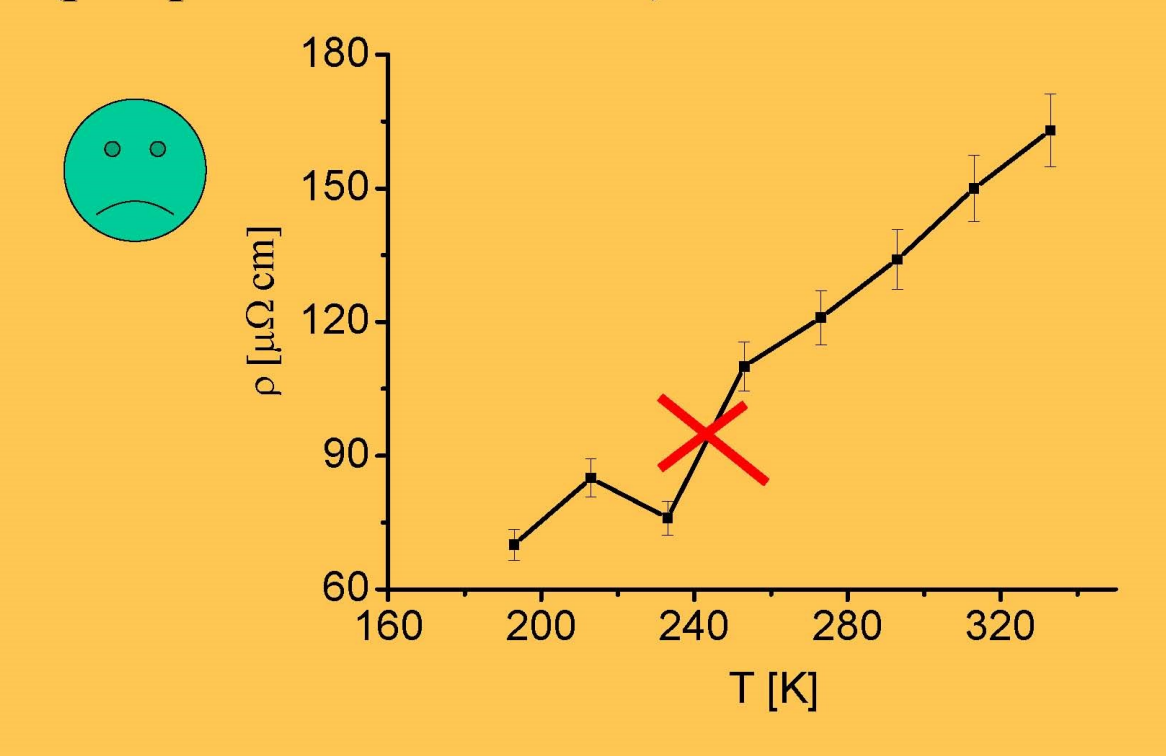

6. Zadbać o aspekt estetyczny wykresu (opis, zamknięcie ramką, itp.)

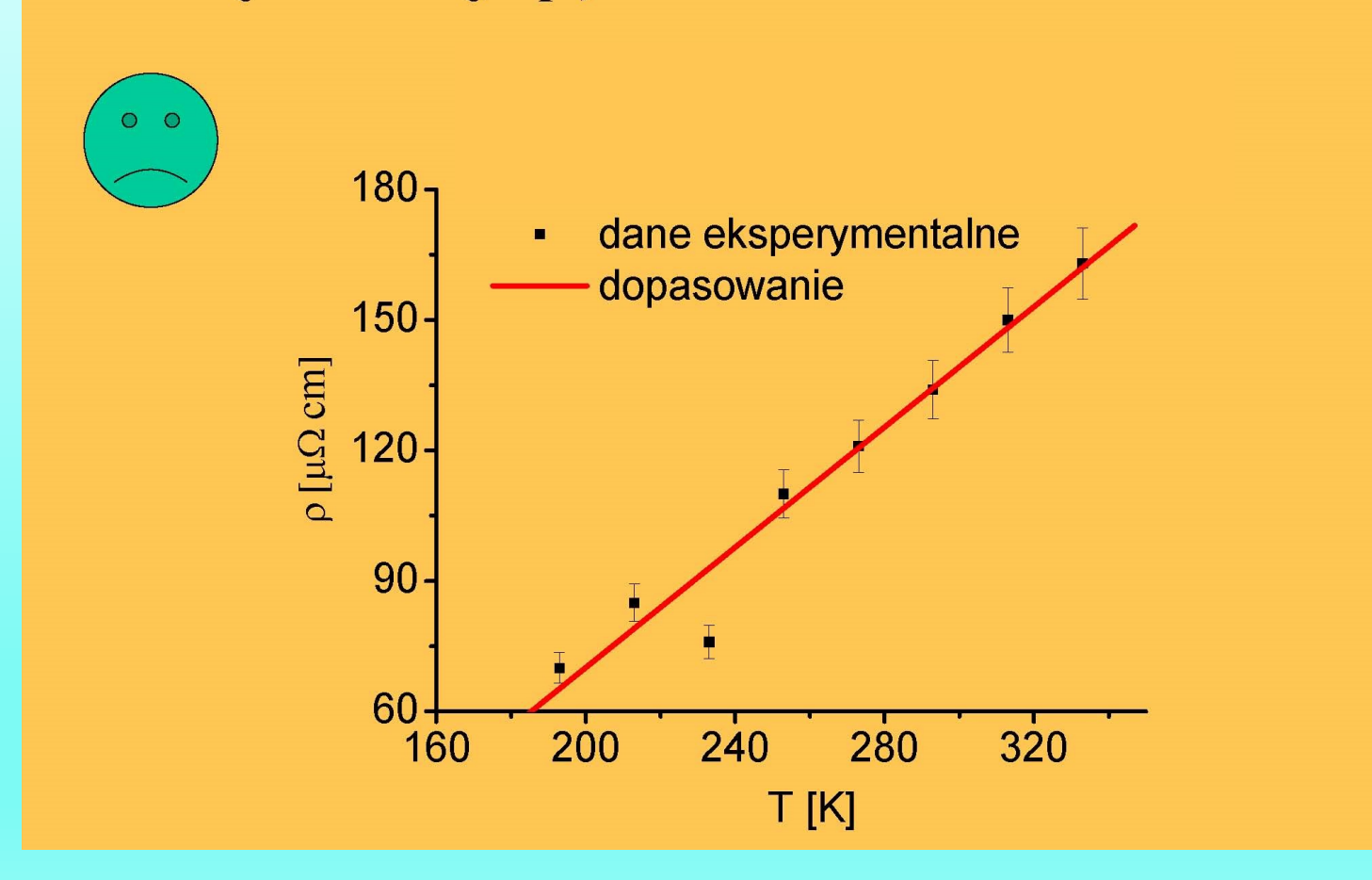

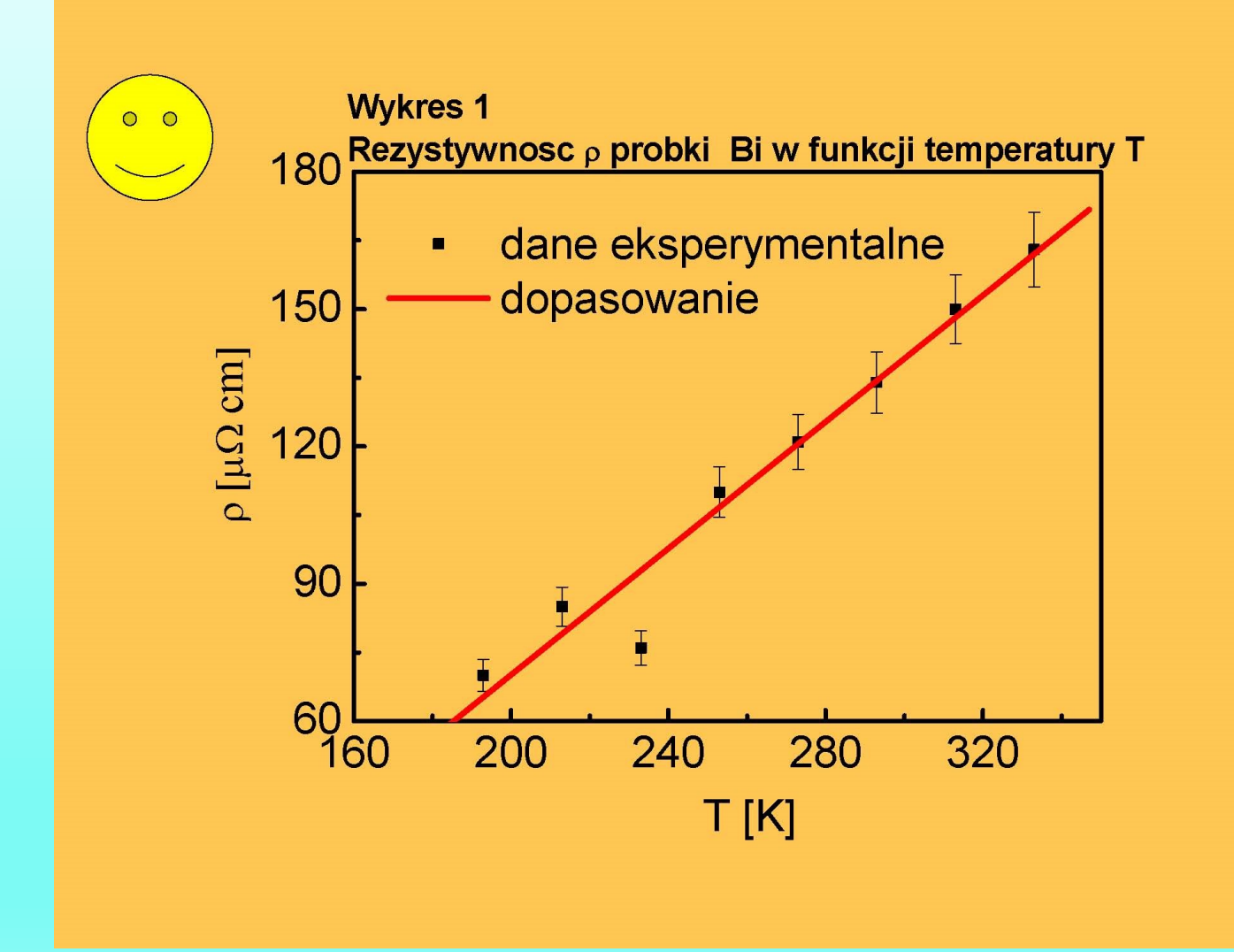